UX Australia 2019, Sydney

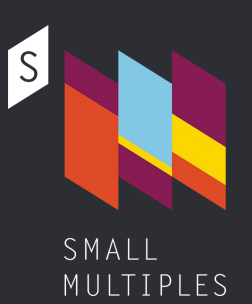

# The Lorem Ipsum of data visualisation

# How to design data-driven wireframes

Martin von Lupin @martinvonlupin

## I'm UX/UI Designer at data visualisation studio Small Multiples in Sydney

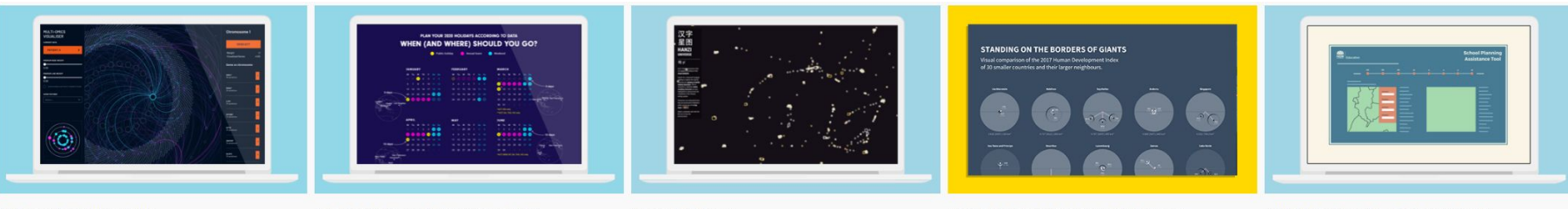

MULTI-OMICS VISUALISER **IGGY GET OUT** 

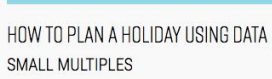

**HANZI UNIVERSE** SMALL MULTIPLES STANDING ON THE BORDERS OF GIANTS COMPETITION: WORLD DATA VISUALIZATION PRIZE DEPARTMENT OF EDUCATION

SCHOOL PLANNING ASSISTANCE TOOL

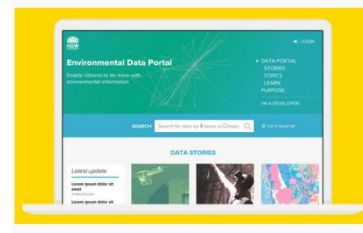

USER RESEARCH FOR NSW ENVIRONMENTAL DATA HELLO, SUN, AUGMENTED REALITY APP **PORTAL SEED** NSW DEPARTMENT OF PLANNING AND ENVIRONMENT

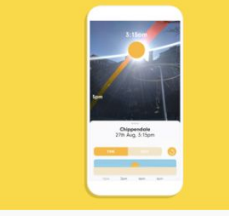

SMALL MULTIPLES

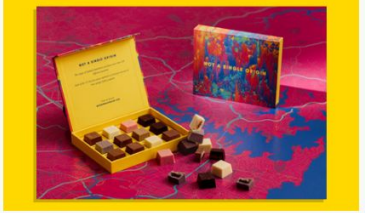

NOT A SINGLE ORIGIN SMALL MULTIPLES

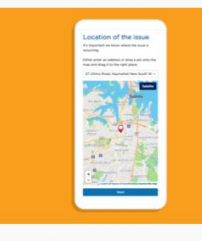

DIGITAL CONNECTIVITY - INTERACTIVE MAP DEPARTMENT OF PREMIER & CABINET

 $0.00$ **July Schools Weathr Empowering urban weather** research with schools spiring and esis ne

SCHOOLS WEATHER AND AIR OUALITY WEBSITE UNSW CLIMATE CHANGE RESEARCH CENTRE

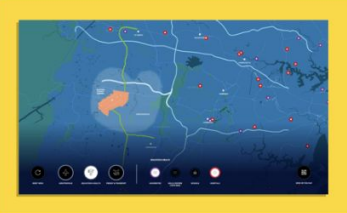

AEROTROPOLIS - AN INTERACTIVE TOUCHSCREEN DEPARTMENT OF PREMIER & CABINET

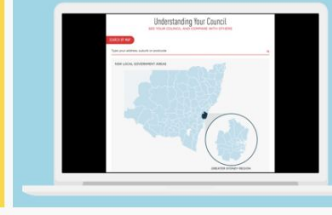

LOCAL GOVERNMENT REPORTING AUDIT OFFICE OF NSW

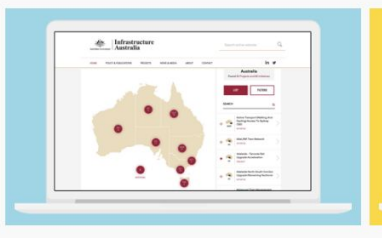

MAPPING KEY INFRASTRUCTURE PROJECTS IN AUSTRALIA INFRASTRUCTURE AUSTRALIA

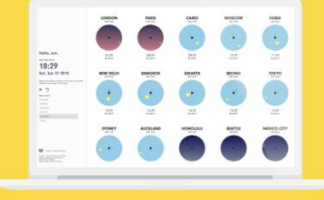

HELLO, SUN. SMALL MULTIPLES

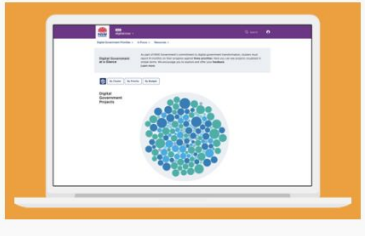

VISUALISING DIGITAL PROJECTS IN NSW DEPARTMENT OF FINANCE, SERVICES & **INNOVATION** 

How to create wireframes for data-driven products?

Placeholder elements like "Lorem Ipsum" paragraph

#### **Team**

#### **Full list of team members**

Name Name Occupation occupation

Lorem ipsum dolor sit amet, ad quo rebum illud, mei te facete disputationi, ex eum latine patrioque.

Name Name Occupation occupation

Lorem ipsum dolor sit amet, ad quo rebum illud, mei te facete disputationi, ex eum latine patrioque.

 $\rightarrow$ 

 $\mathcal{P}$ 

Name Name Occupation occupation

Placeholder elements like "Lorem Ipsum" paragraph

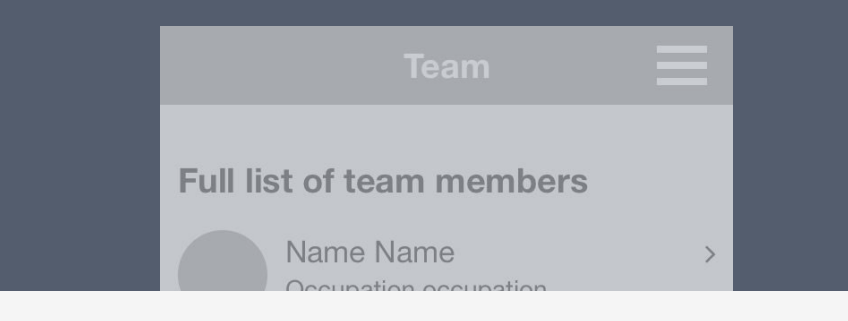

Name Name Occupation occupation

Lorem ipsum dolor sit amet, ad quo rebum illud, mei te facete disputationi, ex eum latine patrioque.

 $\rightarrow$ 

Name Name Occupation occupation

Placeholder elements like "Lorem Ipsum" paragraph

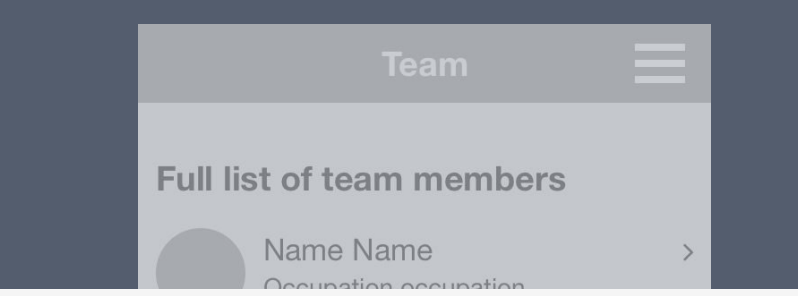

Name Name Occupation occupation

Lorem ipsum dolor sit amet, ad quo rebum illud, mei te facete disputationi, ex eum latine patrioque.

 $\rightarrow$ 

Name Name Occupation occupation

Lorem ipsum dolor sit amet, consectetur adipiscing elit. Phasellus accumsan eu purus in pharetra. Maecenas pretium, nibh ut fermentum egestas, metus justo viverra elit, id porta felis velit id libero. Integer non dui ullamcorper, scelerisque libero ut, tempus purus. In faucibus leo quis nunc vehicula iaculis. Mauris commodo leo eget imperdiet elementum. Pellentesque dolor odio, euismod eget tristique sit amet, porta at sem. Nulla eget nibh ultricies, bibendum tortor ut, sodales felis. Cras diam nulla, suscipit eu pellentesque vitae, sodales non urna. Nam ut volutpat magna. Donec sodales consequat efficitur. Nullam aliquam lorem quam, et

Placeholder elements like "Lorem Ipsum" paragraph

#### **Team**

#### **Full list of team members**

Name Name Occupation occupation

Lorem ipsum dolor sit amet, ad quo rebum illud, mei te facete disputationi, ex eum latine patrioque.

Name Name Occupation occupation

Lorem ipsum dolor sit amet, ad quo rebum illud, mei te facete disputationi, ex eum latine patrioque.

 $\rightarrow$ 

 $\mathcal{P}$ 

Name Name Occupation occupation

### Design

Placeholder elements like "Lorem Ipsum" paragraph

#### **Team**

 $\equiv$ 

 $\mathcal{E}$ 

ゝ

 $\rightarrow$ 

#### **Full list of team members**

Name Name Occupation occupation

Lorem ipsum dolor sit amet, ad quo rebum illud, mei te facete disputationi, ex eum latine patrioque.

#### Name Name

Occupation occupation

Lorem ipsum dolor sit amet, ad quo rebum illud, mei te facete disputationi, ex eum latine patrioque.

#### Name Name Occupation occupation

### Design

Replacing placeholders with meaningful but random content

#### **Team**

 $\equiv$ 

 $\left. \right. \right. \left. \right. \left. \right. \left. \right. \left. \right. \left. \right. \left. \right. \left. \left. \right. \left. \right. \left. \left. \right. \right. \left. \left. \right. \left. \right. \left. \left. \right. \right. \left. \left. \right. \left. \left. \right. \right. \left. \left. \right. \right. \left. \left. \right. \right. \left. \left. \right. \right. \left. \left. \right. \left. \left. \right. \right. \left. \left. \right. \right. \left. \left. \right. \right. \left. \left. \right. \left. \left. \right. \$ 

 $\mathcal{P}$ 

ゝ

#### **Full list of team members**

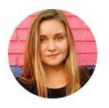

#### Jennifer Reid Data Coordiator

Lorem ipsum dolor sit amet, ad quo rebum illud, mei te facete disputationi, ex eum latine patrioque.

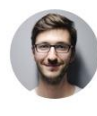

### Jonnathan Michael **Bennet**

Professor

Lorem ipsum dolor sit amet, ad quo rebum illud, mei te facete disputationi, ex eum latine patrioque.

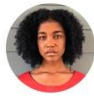

Jaclynn Bradley Chief Design Engineer

### Design

Replacing placeholders with meaningful but random content

# **Team Full list of team members**

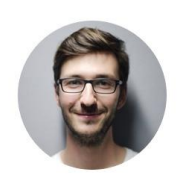

# Jonnathan Michael **Bennet**

Professor

Lorem ipsum dolor sit amet, ad quo rebum illud, mei te facete disputationi, ex eum latine patrioque.

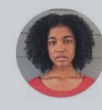

Jaclynn Bradley Chief Design Engineer

#### Development

**Final developed** version using real content

#### **Team**

 $\equiv$ 

 $\mathcal{E}$ 

ゝ

 $\mathbf{\check{}}$ 

#### **Full list of team members**

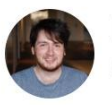

**Harry Morris** Creative developer

Full stack web development | UX/Visual Design. Bachelor of Design Computing from the University of Sydney.

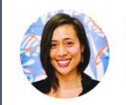

**Steph Grace** Design Practice Lead

User Experience | UX Research Interaction Design | Information Architecture. Bachelor of Design...

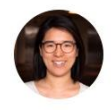

Andrea Lau Director/Founder

User Experience | Data Visualisation | Interaction Design | Development | Project Management. Bachelor of...

#### Development

Final developed version using real content

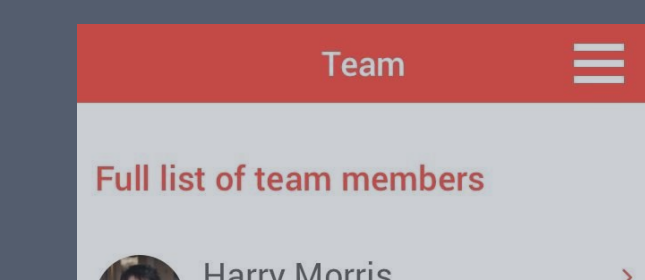

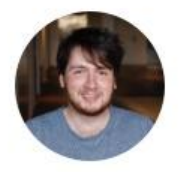

## **Harry Morris** Creative developer

Full stack web development | UX/Visual Design. Bachelor of Design Computing from the University of Sydney.

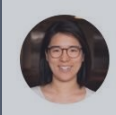

Andrea Lau Director/Founder

User Experience | Data Visualisation | Interaction Design | Development | Project Management. Bachelor of...

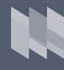

## The design process

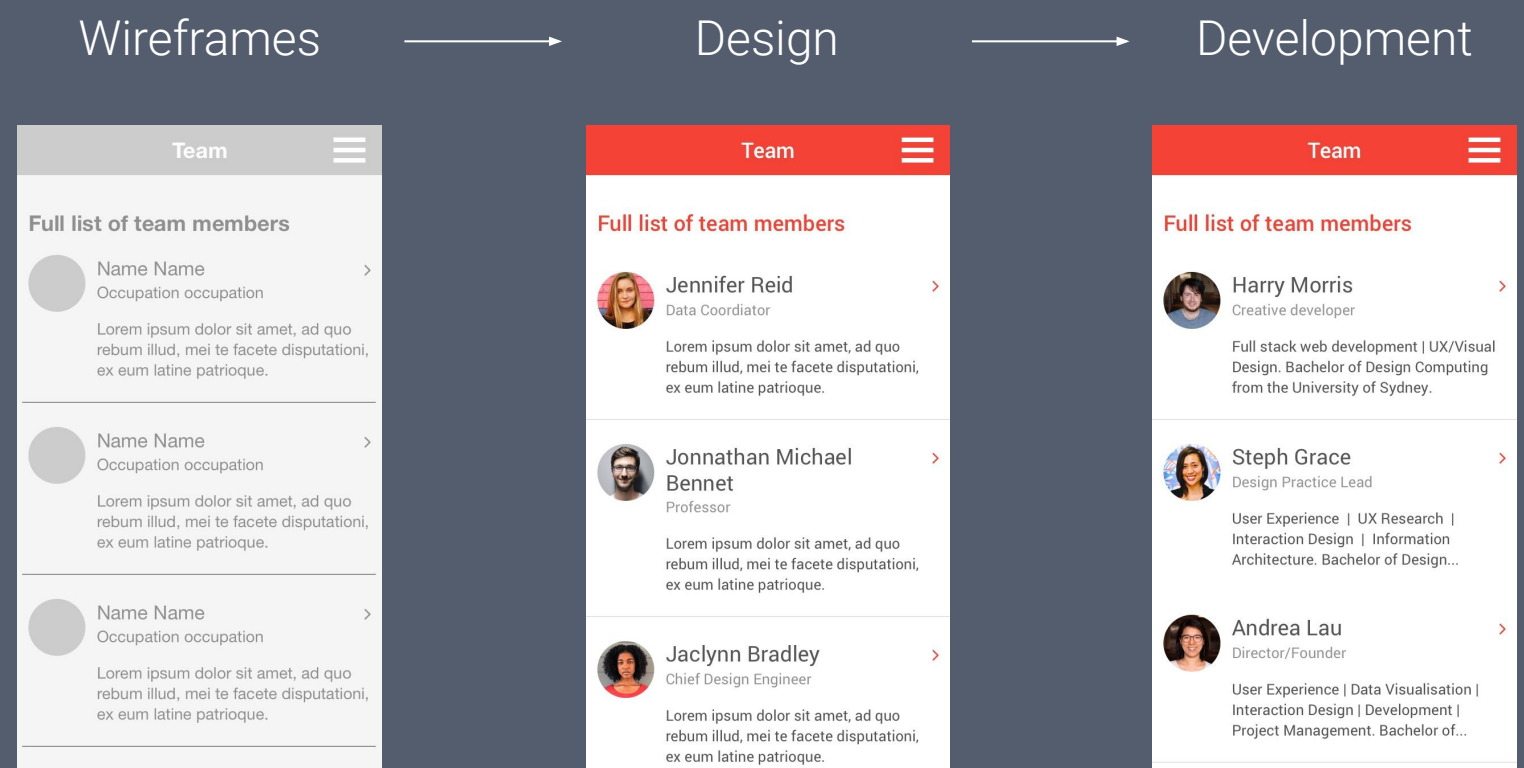

Wireframes contain the basic structure of a page very early in the process using placeholders.

Wireframes contain the basic structure of a page very early in the process using placeholders.

Meaningful content is added later in the design phase.

# Wireframes contain the basic structure of a page very early in the process using placeholders. Meaningful content is added later in the design phase.

What if content is fundamental for the basic structure?

# What if content data is fundamental for the basic structure?

# What is the Lorem Ipsum of data visualisation?

# Let's put data into our wireframes!

## Content strategies

## Placeholder content

## Meaningful but random content

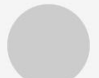

Name Name Occupation occupation

Lorem ipsum dolor sit amet, ad quo rebum illud, mei te facete disputationi, ex eum latine patrioque.

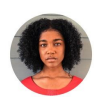

 $\rightarrow$ 

#### Jaclynn Bradley Chief Design Engineer

Lorem ipsum dolor sit amet, ad quo rebum illud, mei te facete disputationi, ex eum latine patrioque.

## Real content

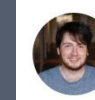

 $\sum$ 

**Harry Morris** Creative developer

Full stack web development | UX/Visual Design. Bachelor of Design Computing from the University of Sydney.

 $\left\langle \right\rangle$ 

## Final design of a chart

# **July statistics** 69.2 23.3 Average for last 30 days Minimum Maximum <u>Inn</u>  $\overline{\phantom{a}}$

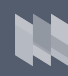

120

## How to design wireframes...

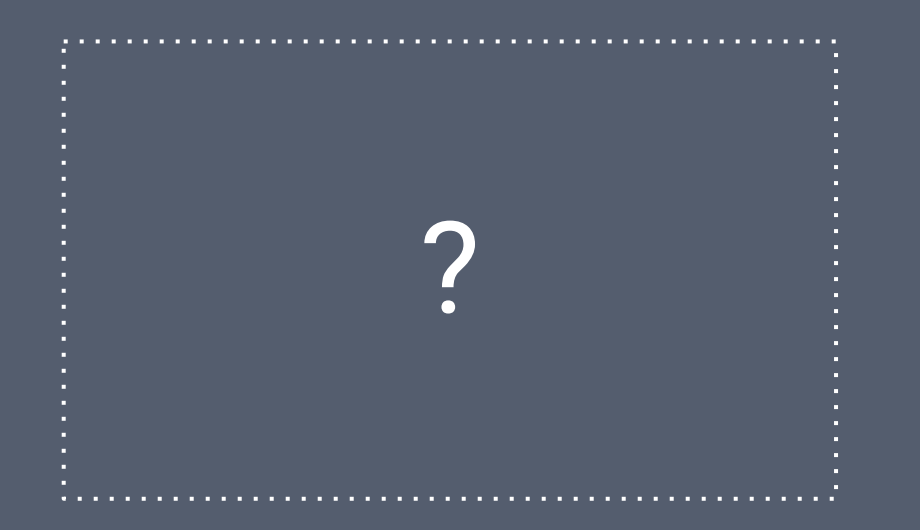

## ... to get to this?

## Wireframes **Final design Final design**

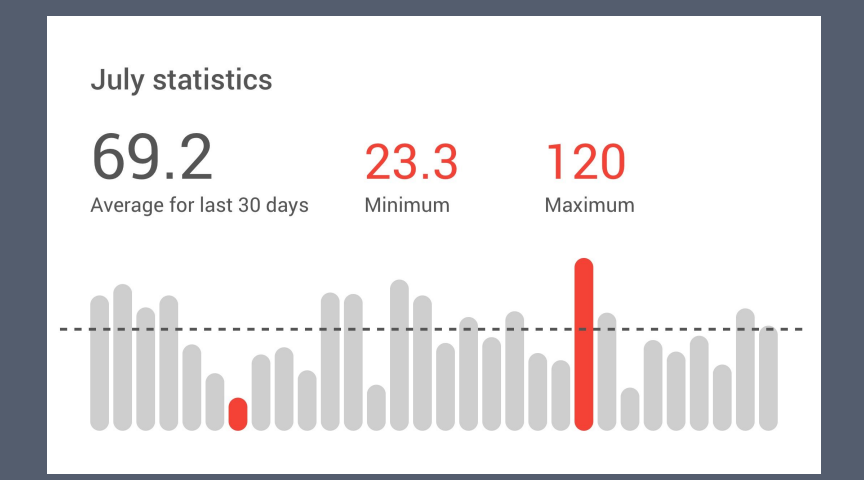

## Placeholder data

**Meaningless** numbers and placeholder area for bar chart

# **July statistics**

Average for last 30 days

123

123

Minimum

123 Maximum

Barchart last 30 days Average line

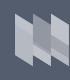

## Meaningful data

Random but meaningful data.

All elements are there and chart and numbers make sense.

# **July statistics**

70.6 Average for last 30 days 50.0 Minimum 90.0 Maximum

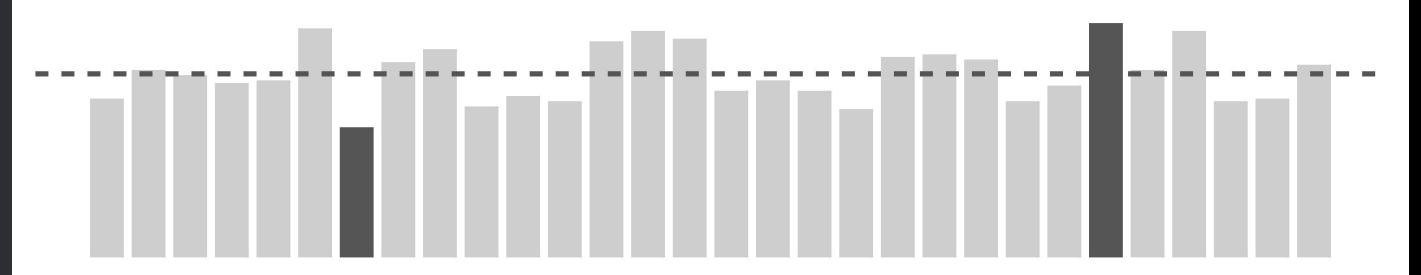

## Real data

Real data is applied to the chart and stats.

Difference in values larger than expected.

Several days share the minimum value.

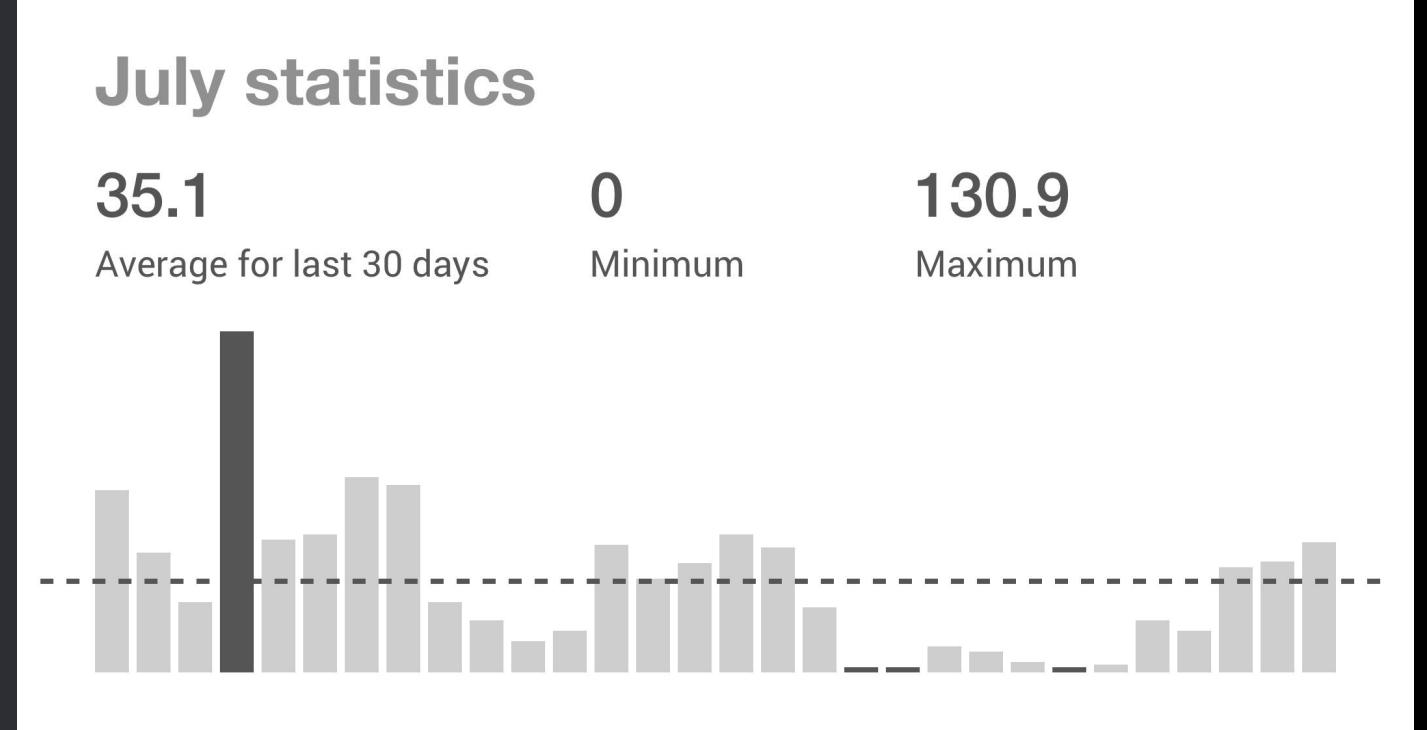

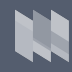

## Strategies for datavis wireframes

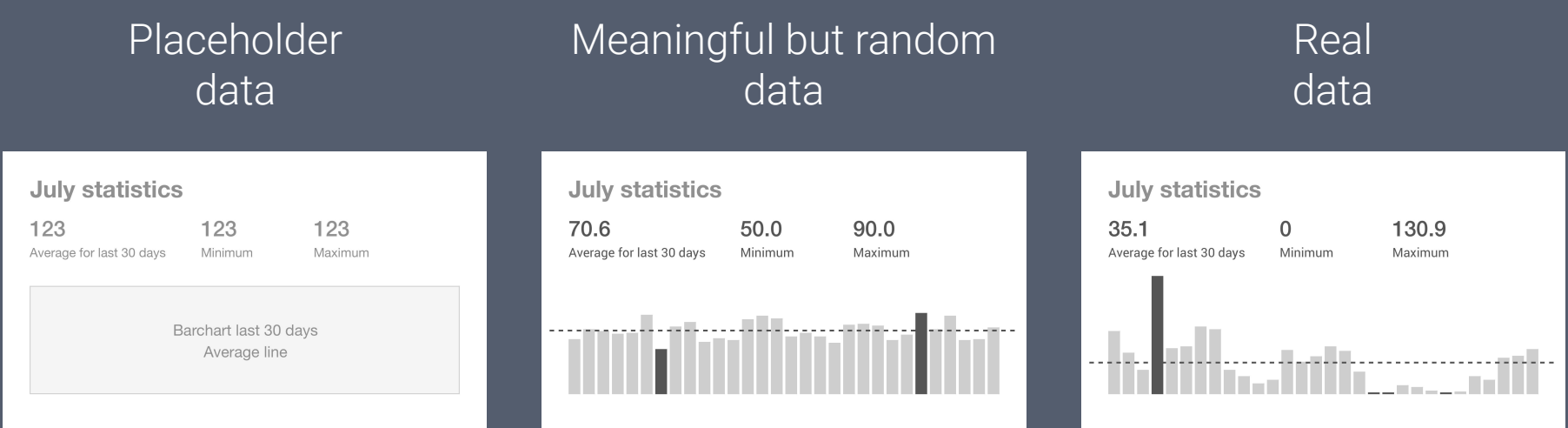

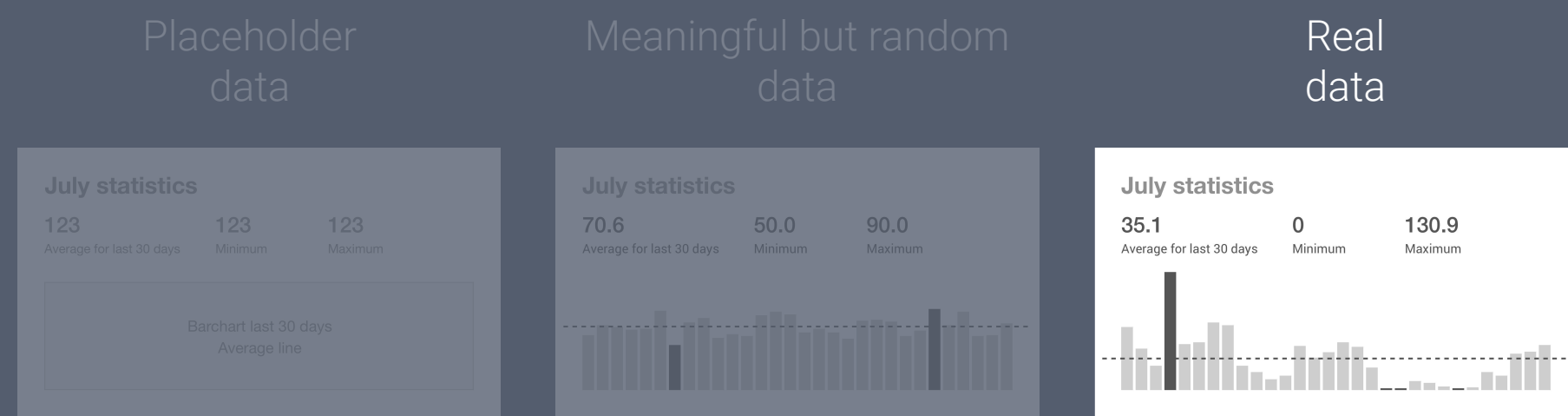

Visualising geo-referenced frog recordings in Australia

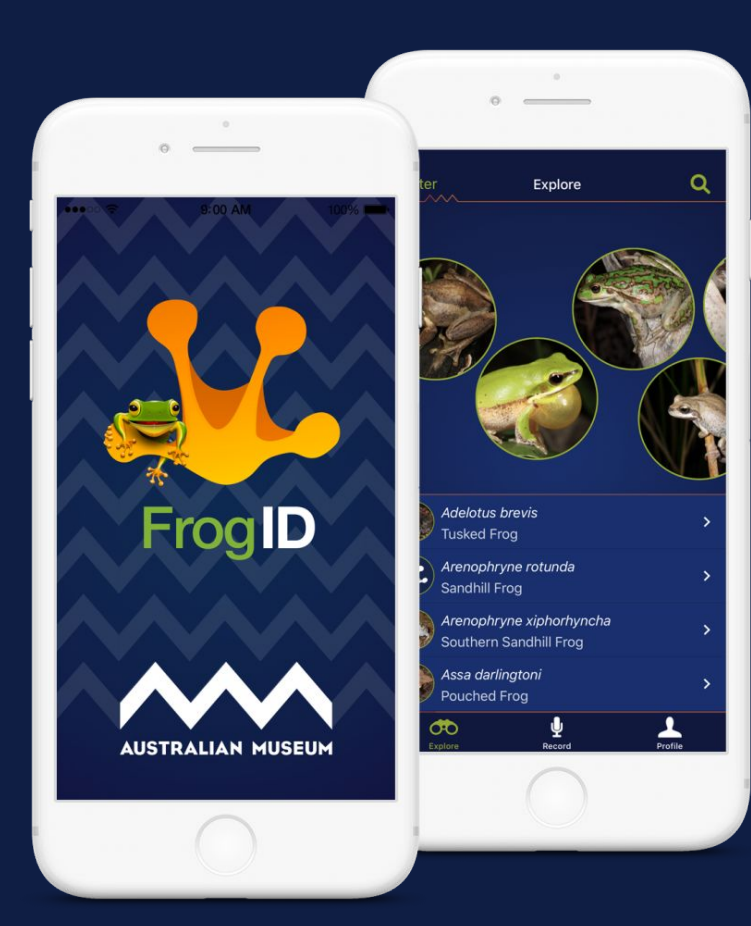

## Visualising geo-referenced frog recordings in Australia

Project brief

Interactive map of Australia with locations of all frog recordings from citizen science project "FrogID".

Filter locations by

- frog species
- date range
- by LGA

Live Download Scene For Trop & Joseph's  $\frac{1}{1-\frac{1}{2}}\sum_{i=1}^{n} \frac{1}{i} \sum_{j=1}^{n} \frac{1}{j} \sum_{j=1}^{n} \frac{1}{j} \sum_{j=1}^{n} \frac{1}{j} \sum_{j=1}^{n} \frac{1}{j} \sum_{j=1}^{n} \frac{1}{j} \sum_{j=1}^{n} \frac{1}{j} \sum_{j=1}^{n} \frac{1}{j} \sum_{j=1}^{n} \frac{1}{j} \sum_{j=1}^{n} \frac{1}{j} \sum_{j=1}^{n} \frac{1}{j} \sum_{j=1}^{n} \frac{1}{j} \sum_{$ Recordly adisty forme The Fig manuelland d'A oscealy Tu Eng May Search for Council  $\circ$ Lang  $200$  $10c$  $\circ$  $\begin{array}{c} \begin{array}{c} \begin{array}{c} \begin{array}{c} \end{array} \end{array} & \begin{array}{c} \end{array} & \begin{array}{c} \end{array} \end{array} \end{array} \end{array}$ **Obse** Ő.  $c$ y

# Why using real data for wireframes?

1. Visualisations are fundamental for interaction 2. Real data is available

 $10c$ 

955

Example of using real data

Real data all the way!

Data in map, sidebar, bar chart and summary are all for real.

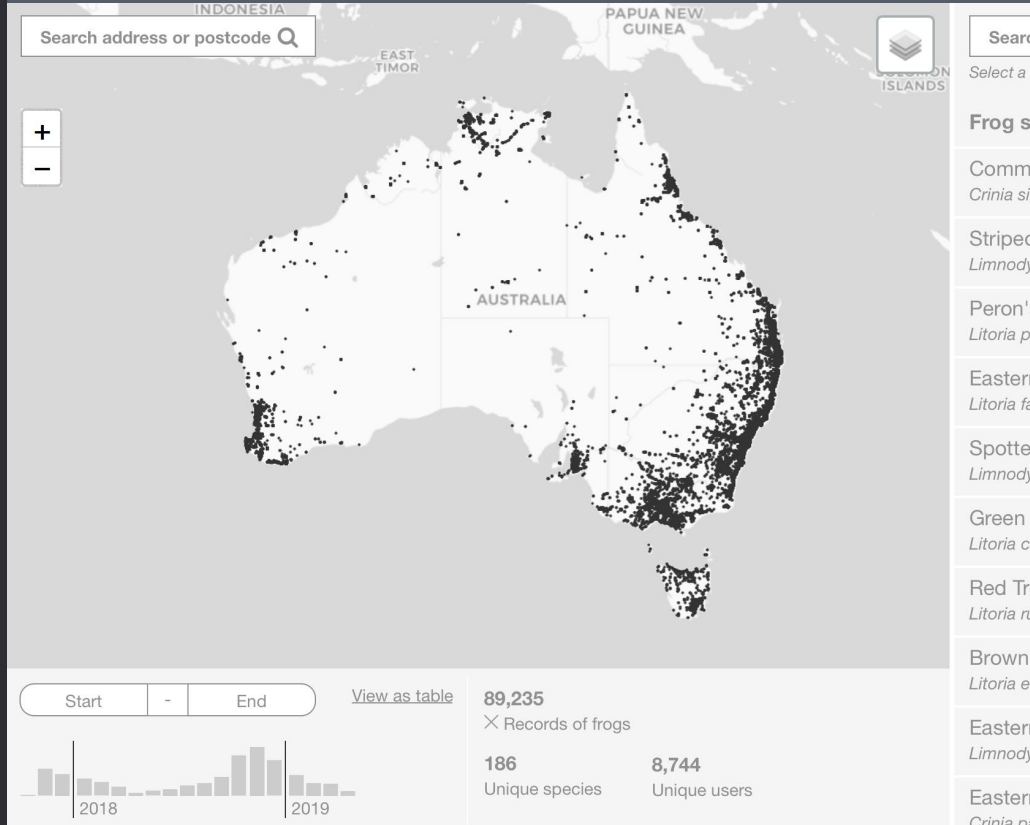

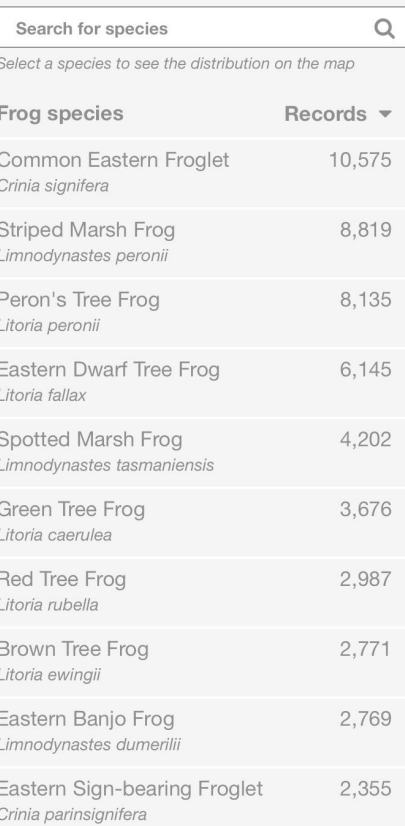

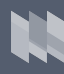
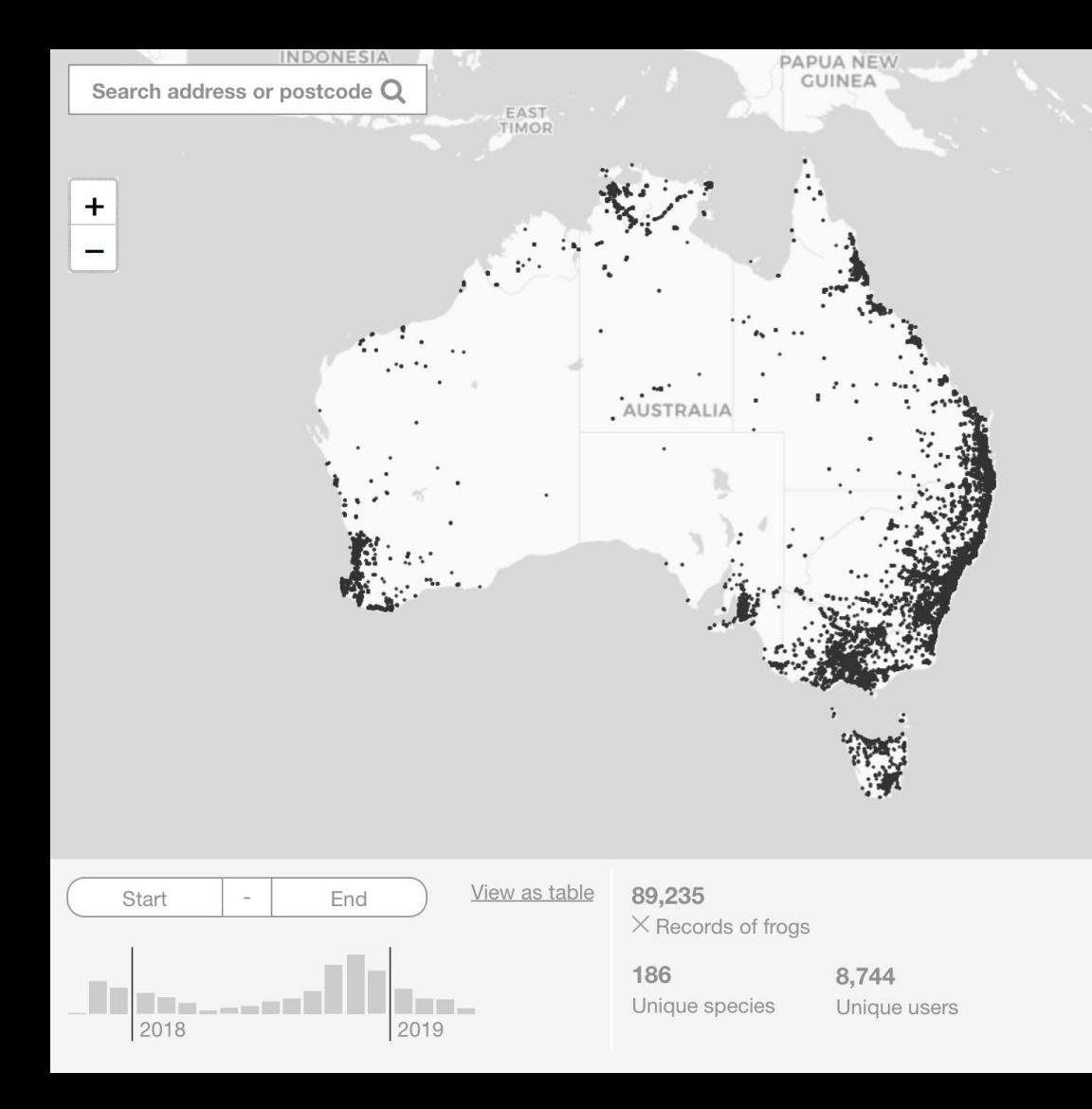

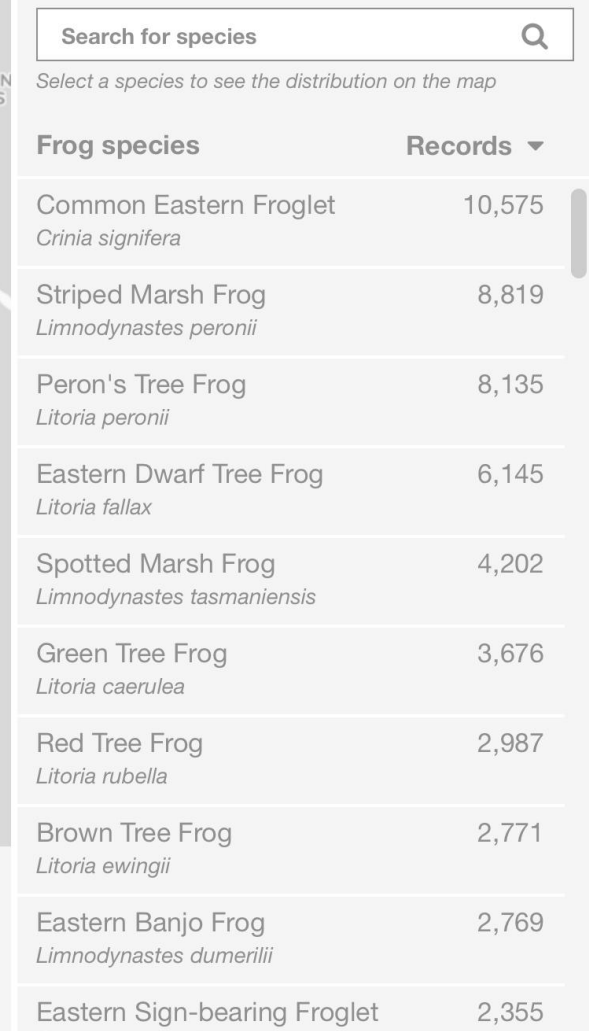

**Th** 

Crinia parinsignifera

**ISLANDS** 

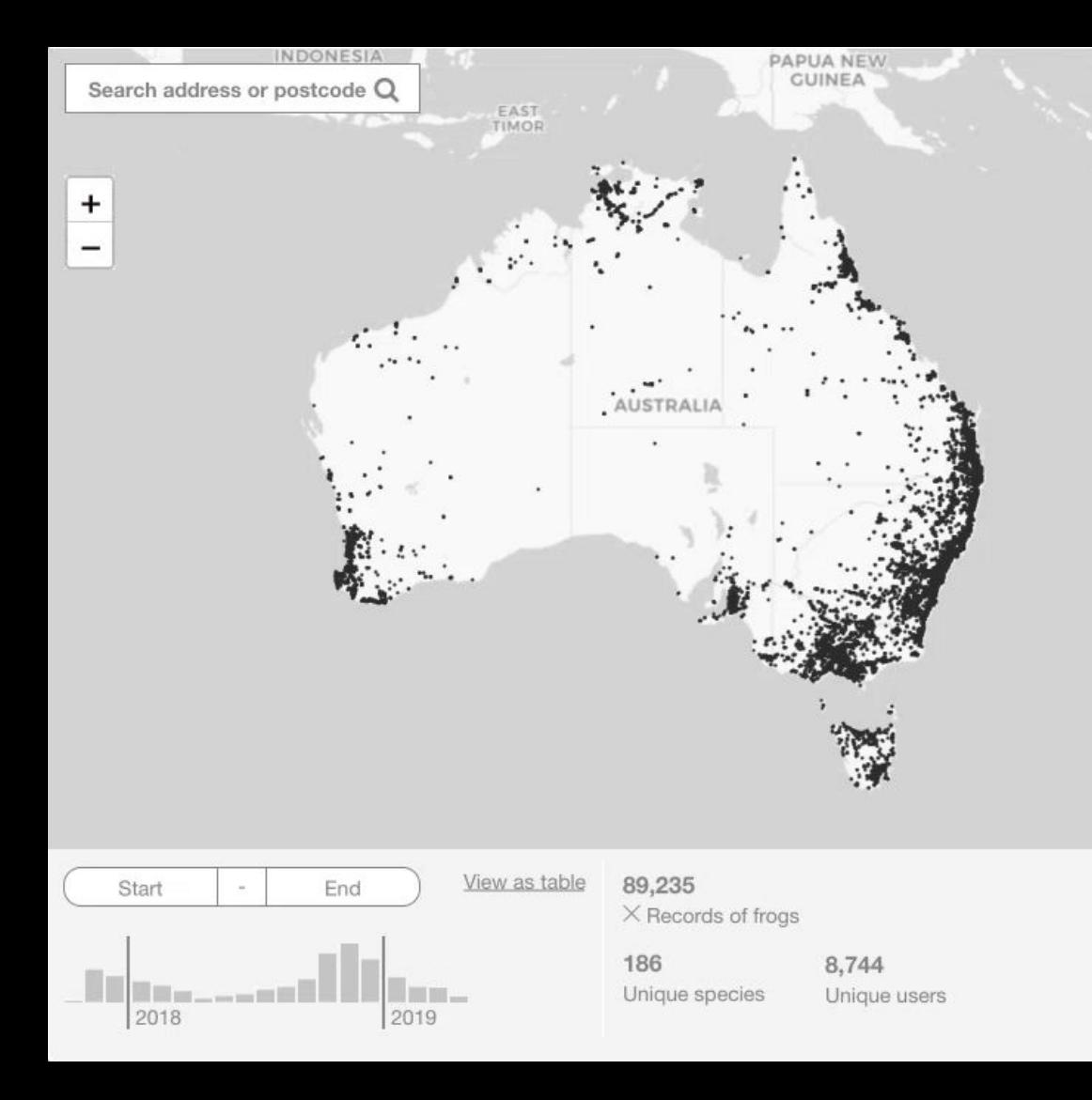

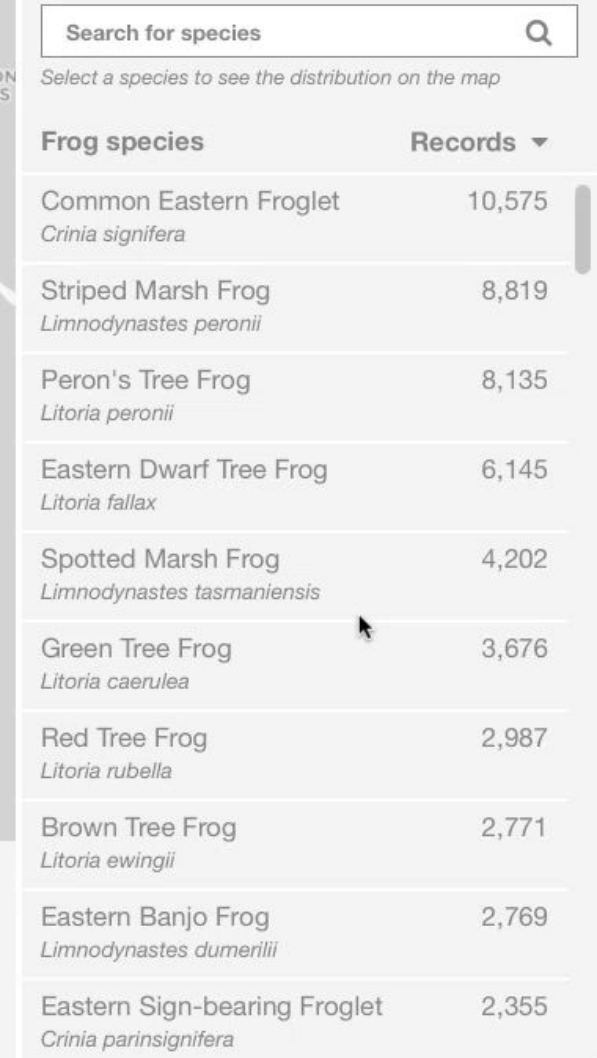

**TA** 

S

ISLAND

# Real data time!!!

Example of using real data

Surprise! There are clusters of locations that challenge the design.

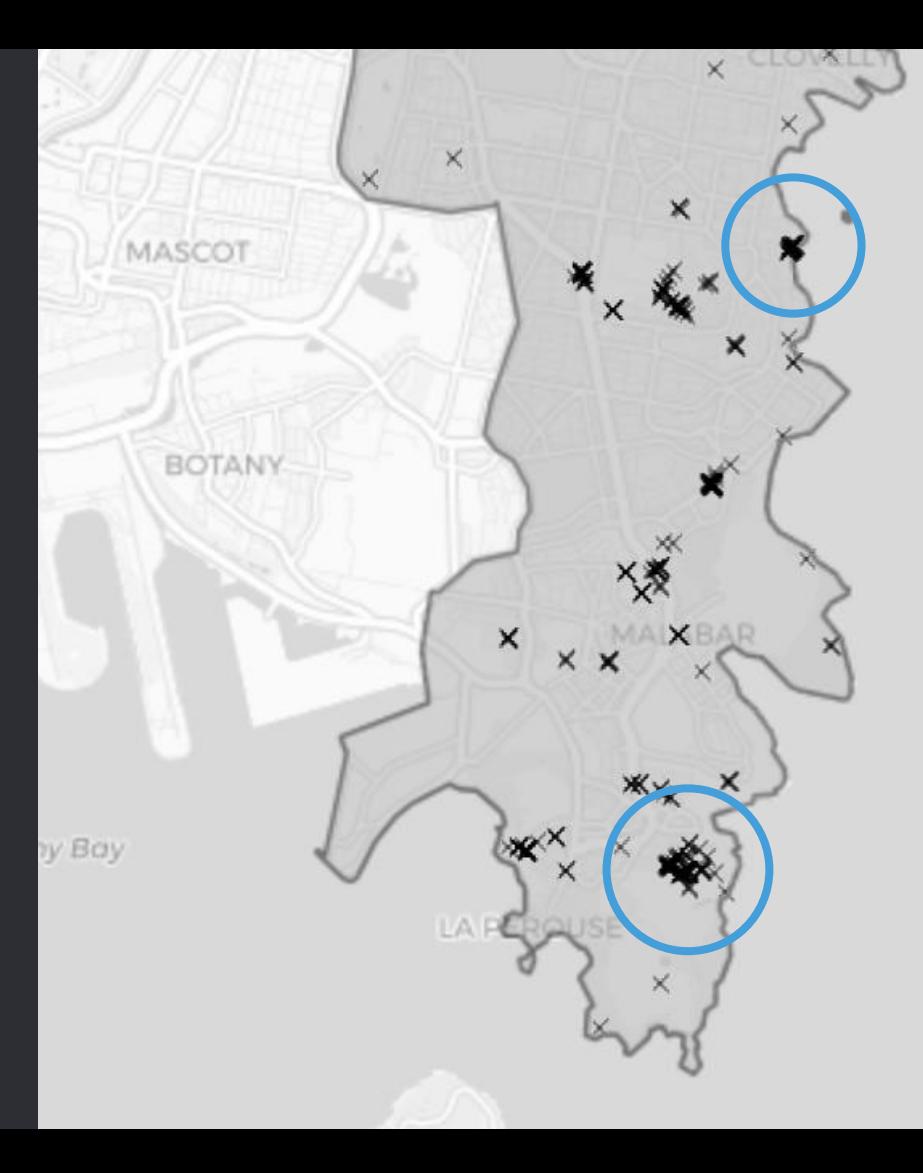

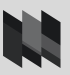

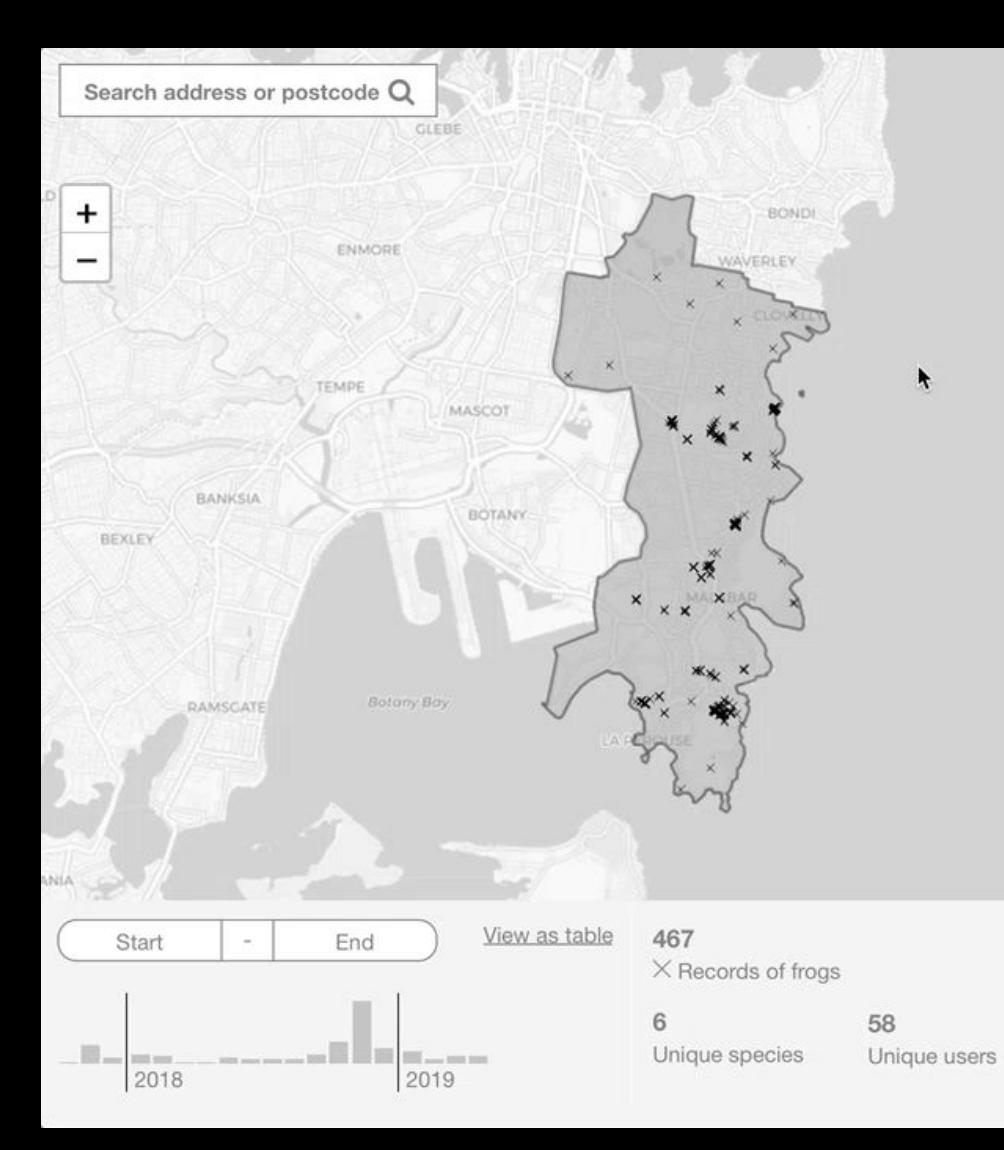

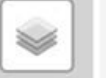

K

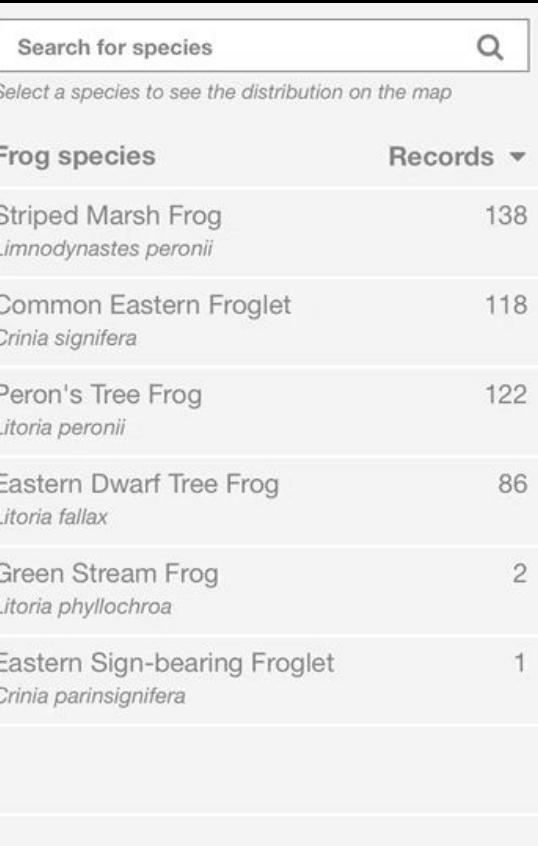

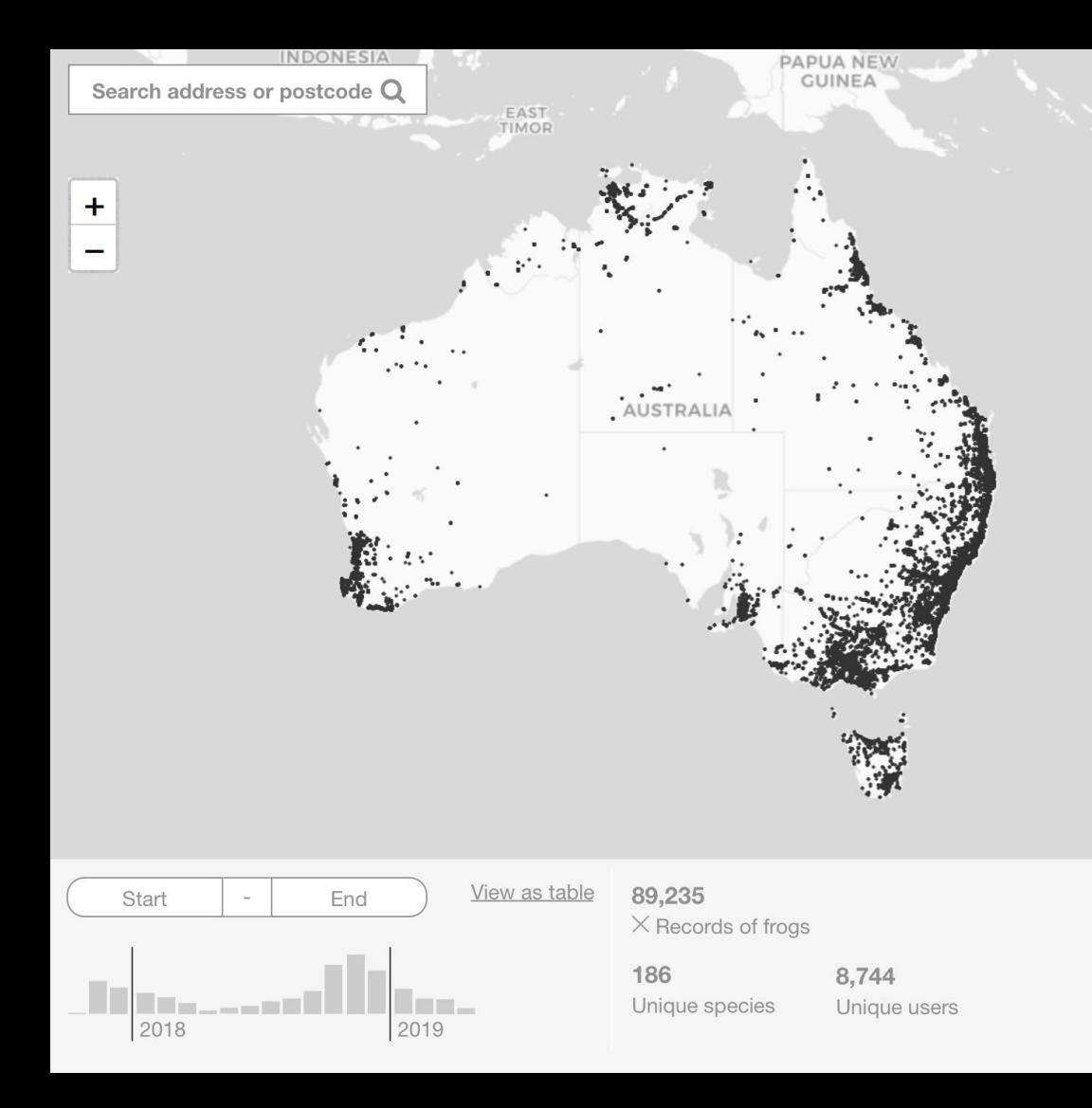

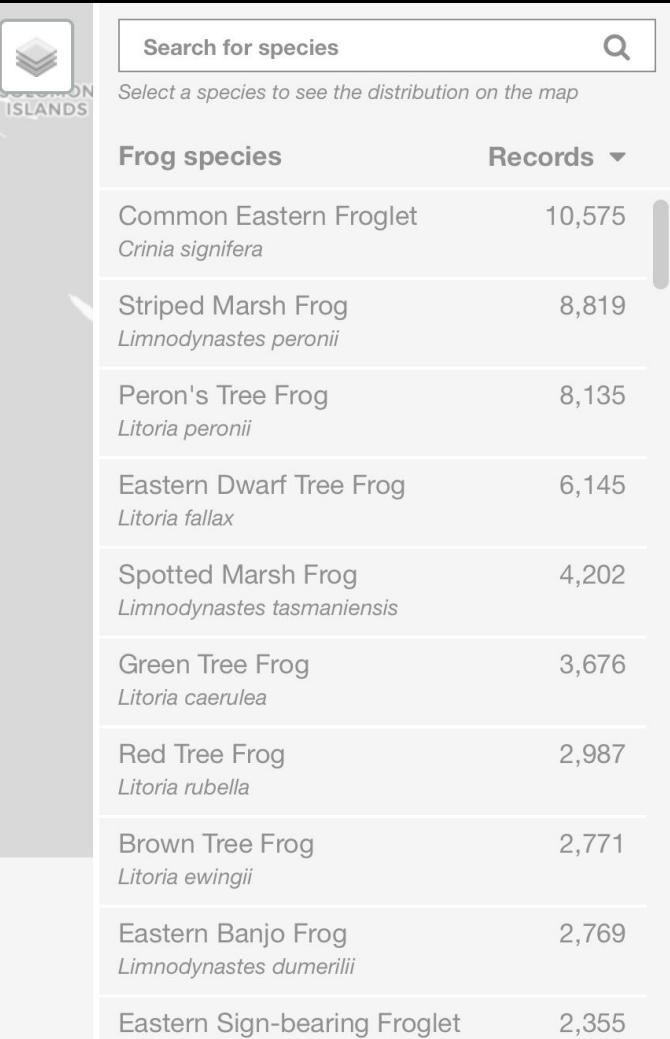

Crinia parinsignifera

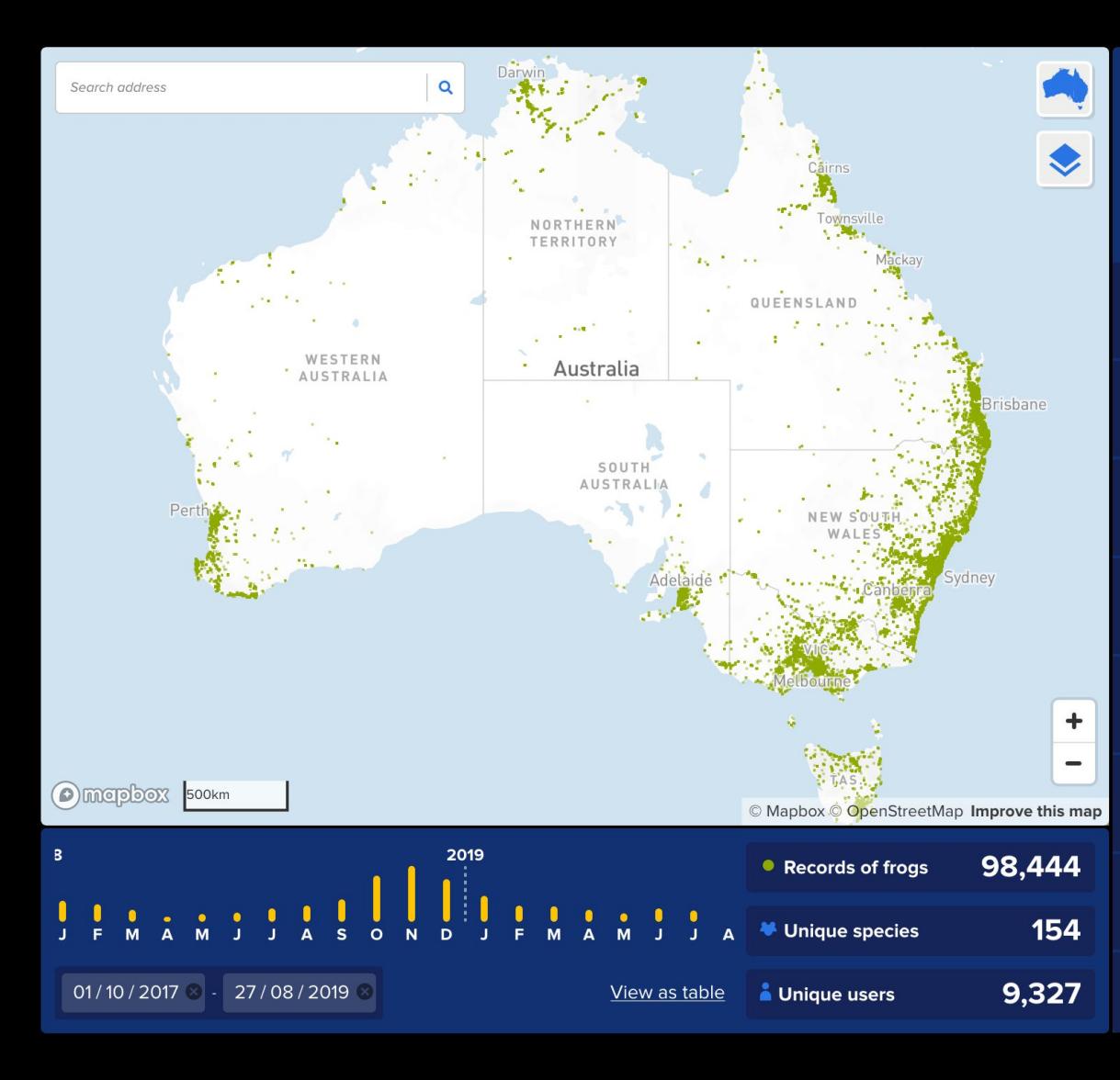

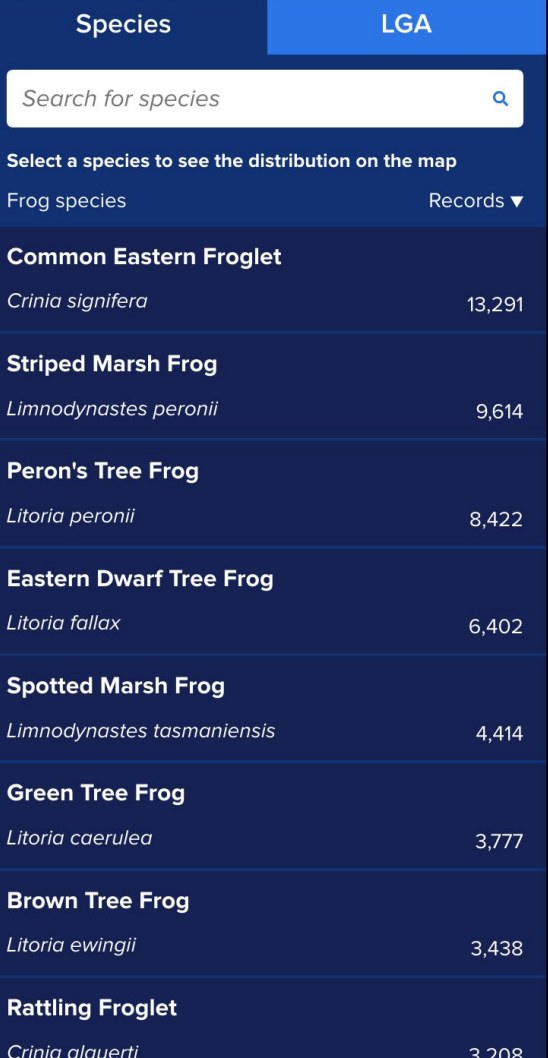

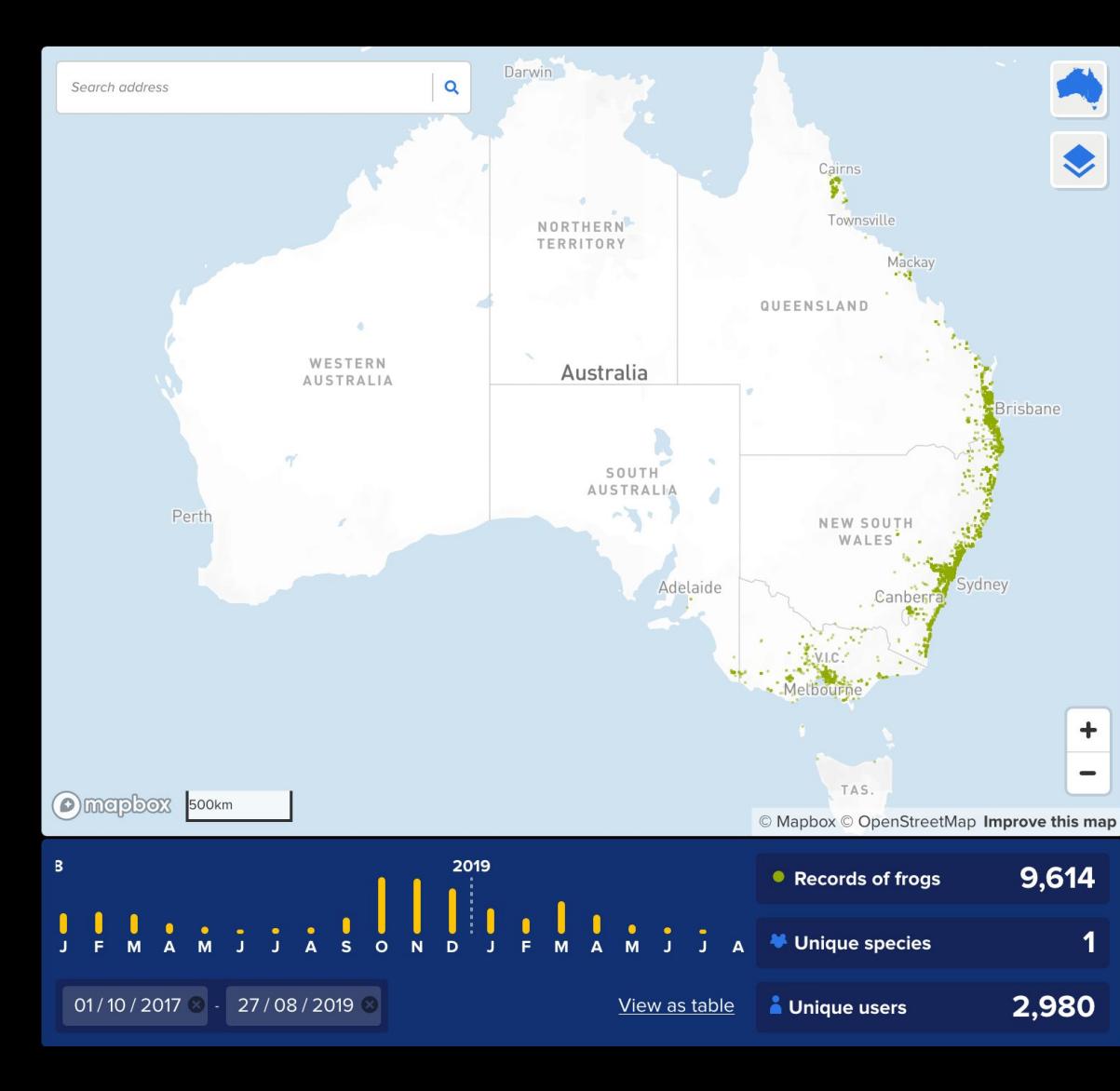

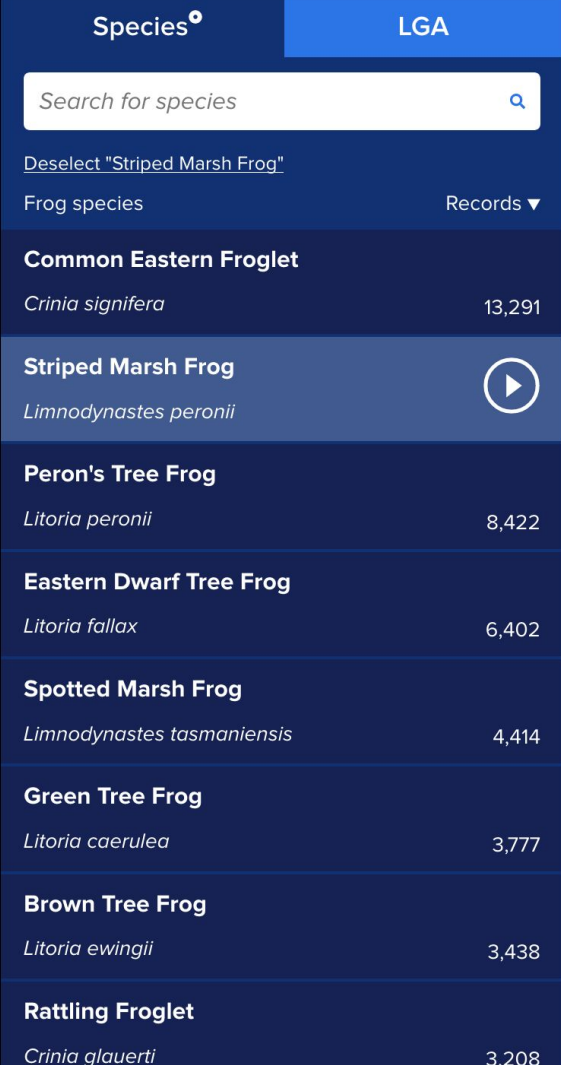

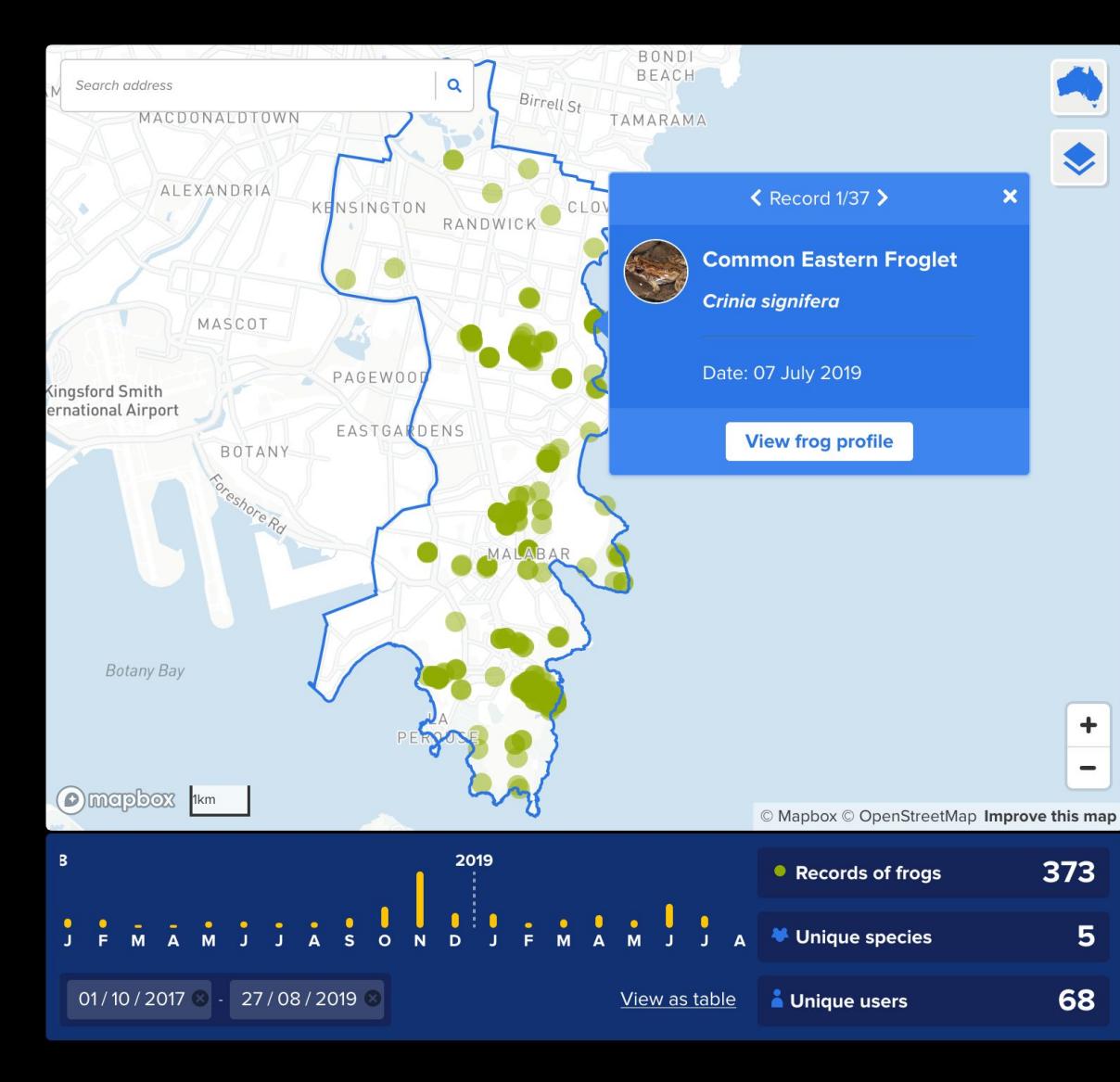

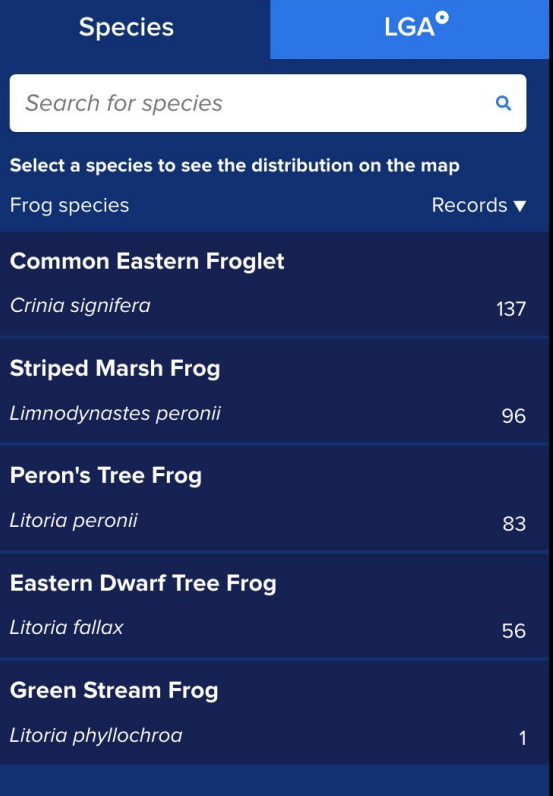

# Looks awesome!

Why not always use real data when designing wireframes?

Sometimes, there is no real data available.

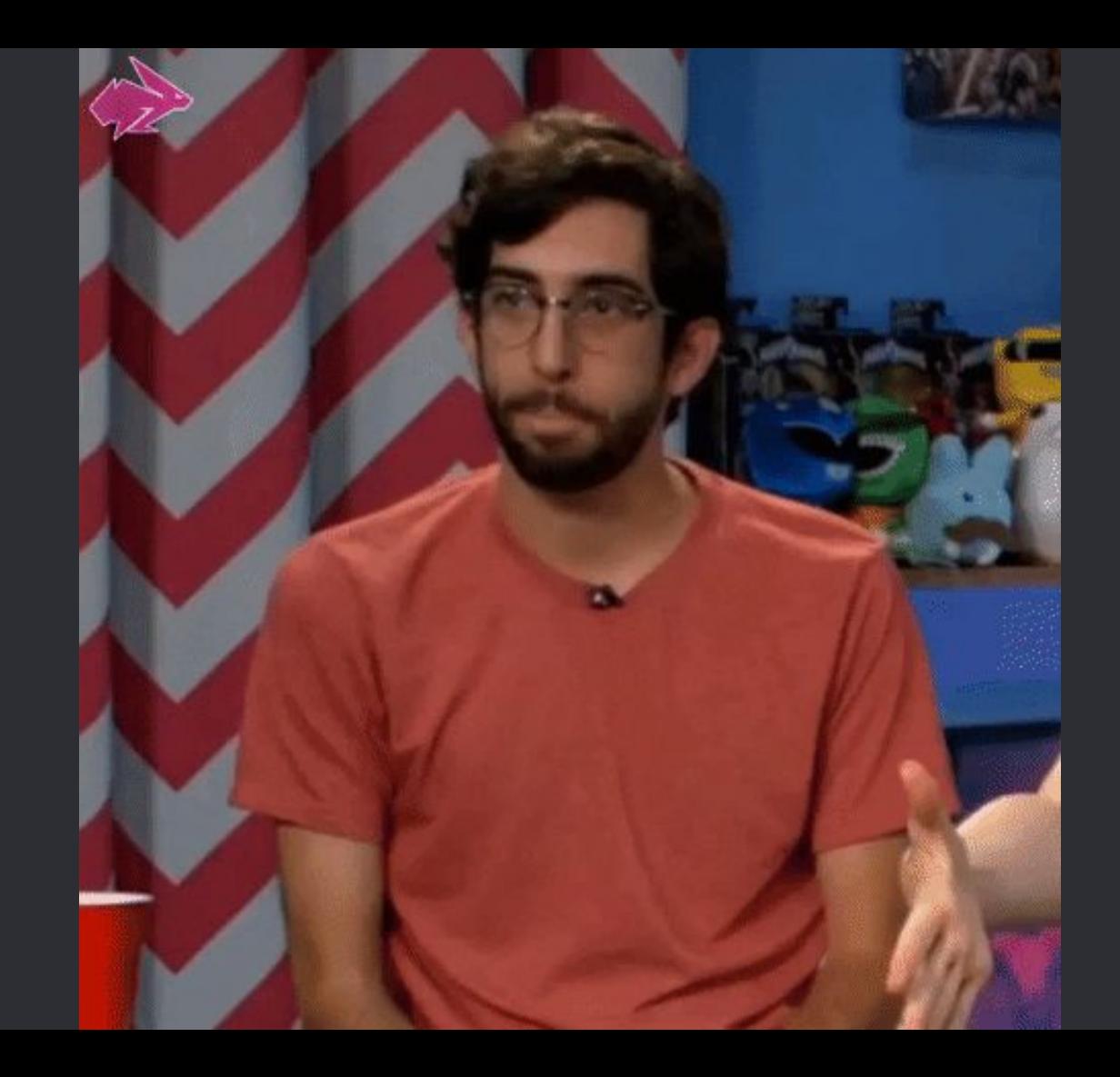

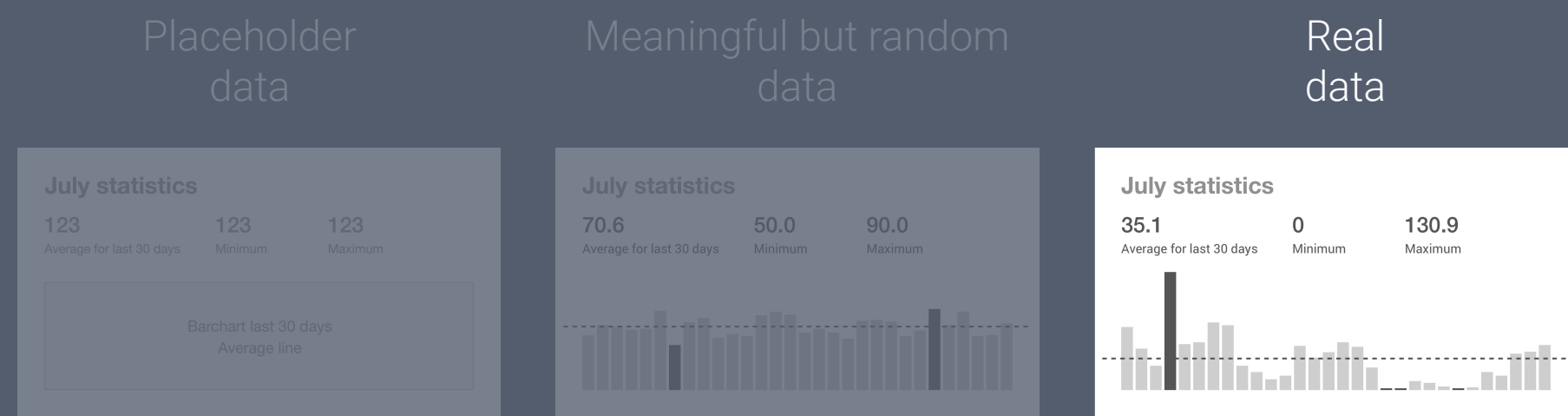

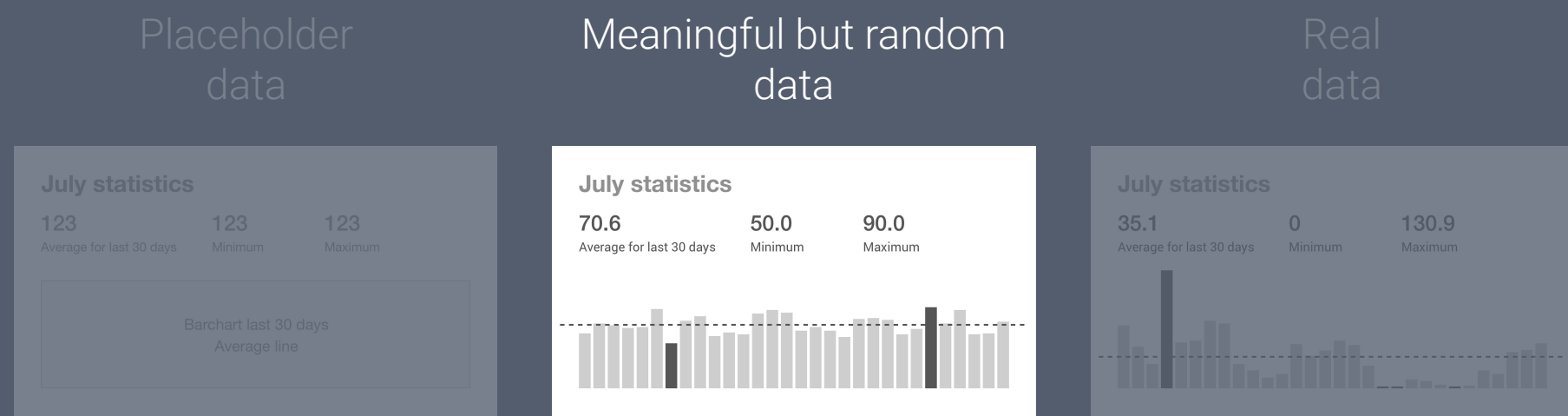

# Visualising clusters of NSW government agencies and their projects

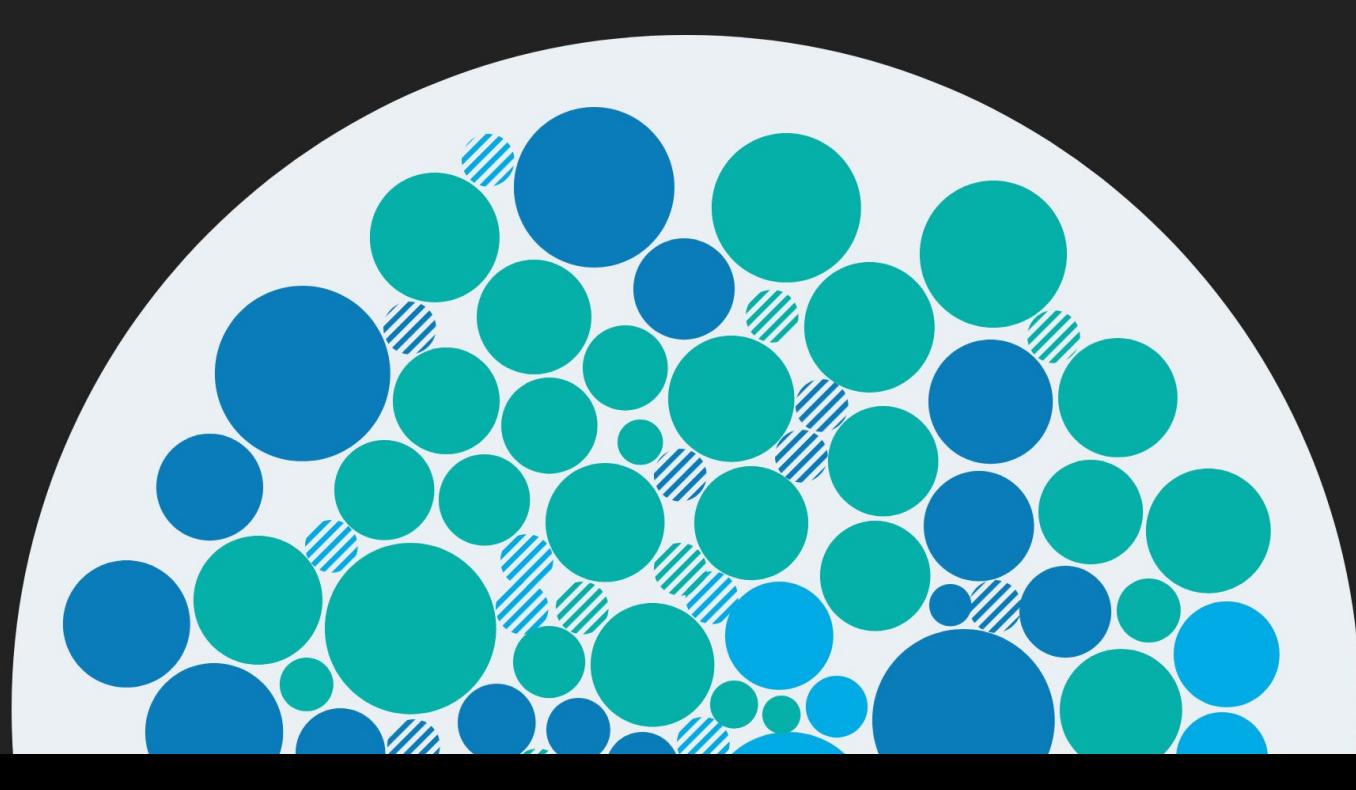

Visualising clusters of NSW government agencies and their projects

Project brief

Interactive online visualisation of NSW government projects. Show alignment with the three priorities of the digital strategy.

Arrange projects by

- Government cluster
- Priority
- Budget

- 30 projects
- 3 strategies
- 3 budget groups (major, medium, small)

### **Customer experience**

Digital on the inside Data

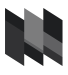

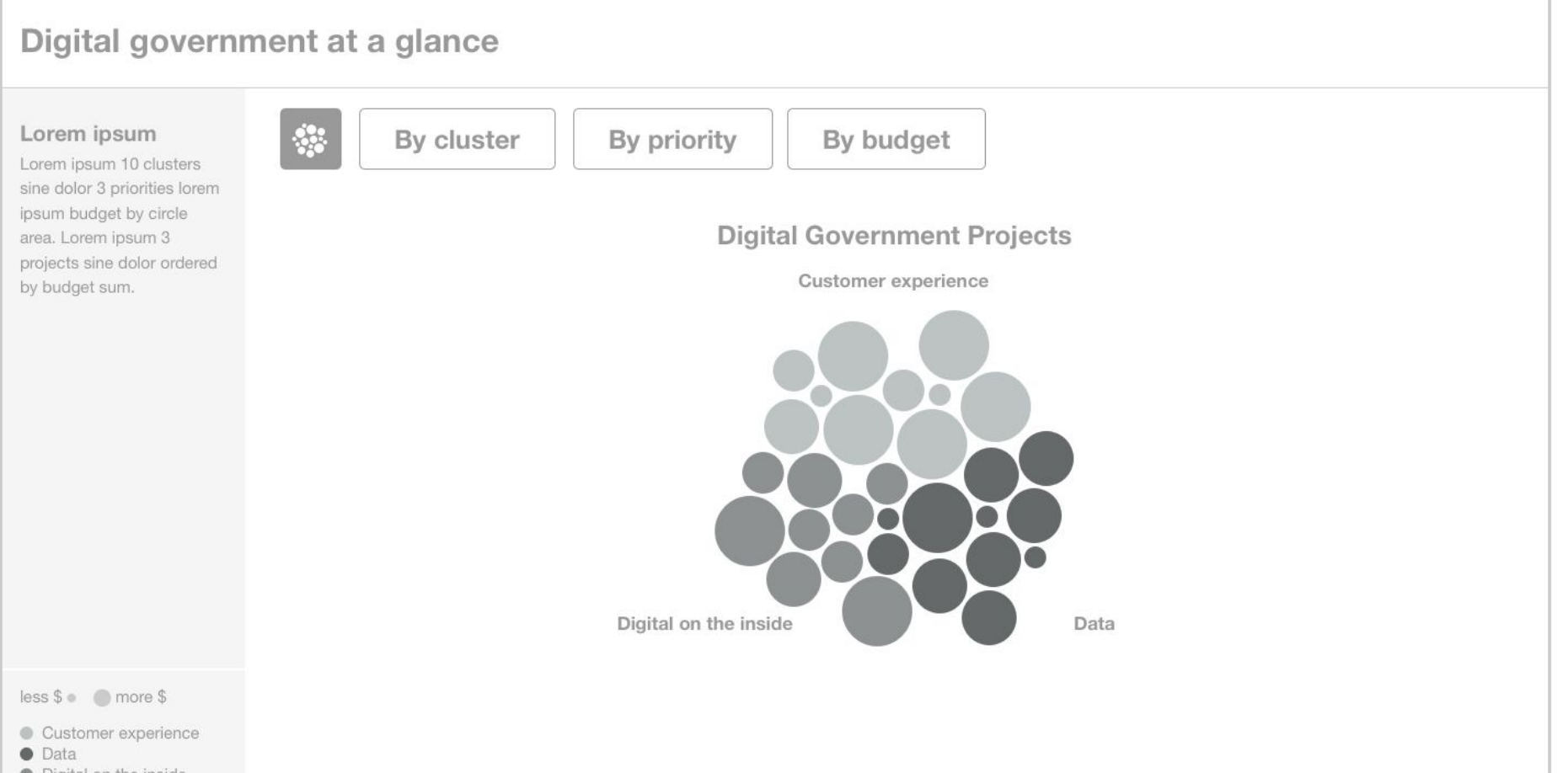

• Digital on the inside

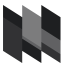

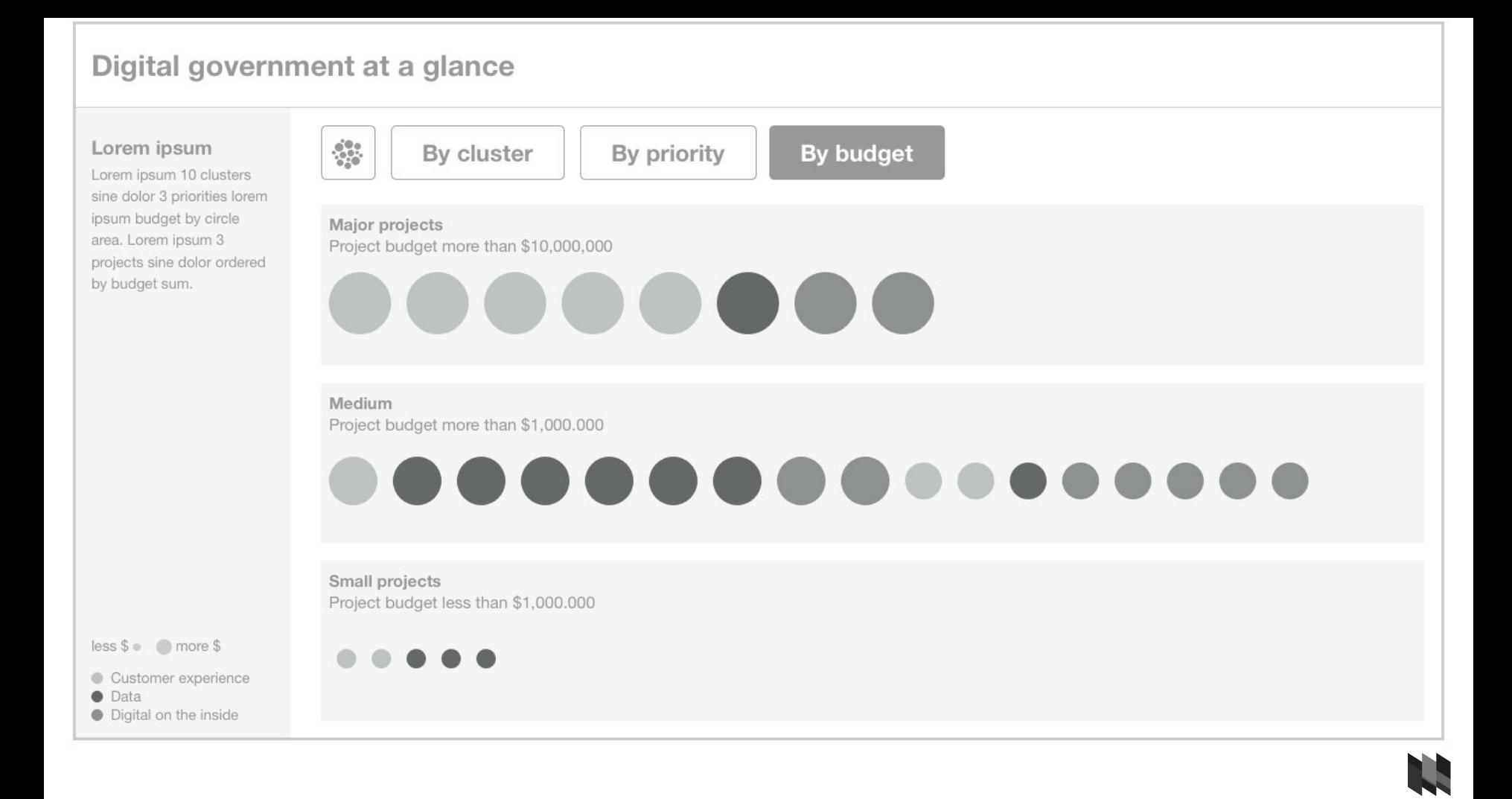

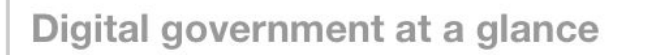

### **Births**

Cluster: Finance, Services and Innovation Agency: Service Priority: Digital on the inside Budget: \$10,500,000 Supporting clusters: Industry, Premier and Cabinet, Treasury

Project excerpt: Lorem ipsum dolor sit amet, consectetur adipiscing elit, sed do eiusmod tempor incididunt ut labore et dolore magna aliqua. Lorem ipsum dolor sit amet. consectetur adipiscing elit.

Find out more >

 $less \$ \circ \circ \circ \text{more } \$$ 

Customer experience

**O** Data

lacktriangleright Diqital on the inside

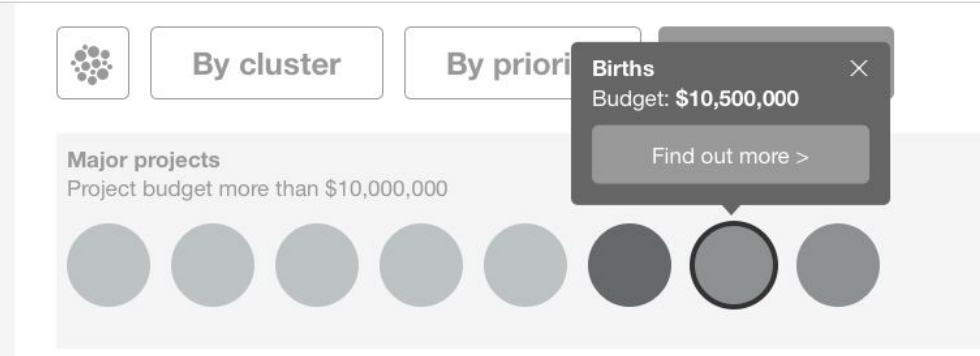

Medium Project budget more than \$1,000.000

# ..............

Small projects Project budget less than \$1,000.000

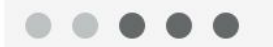

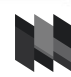

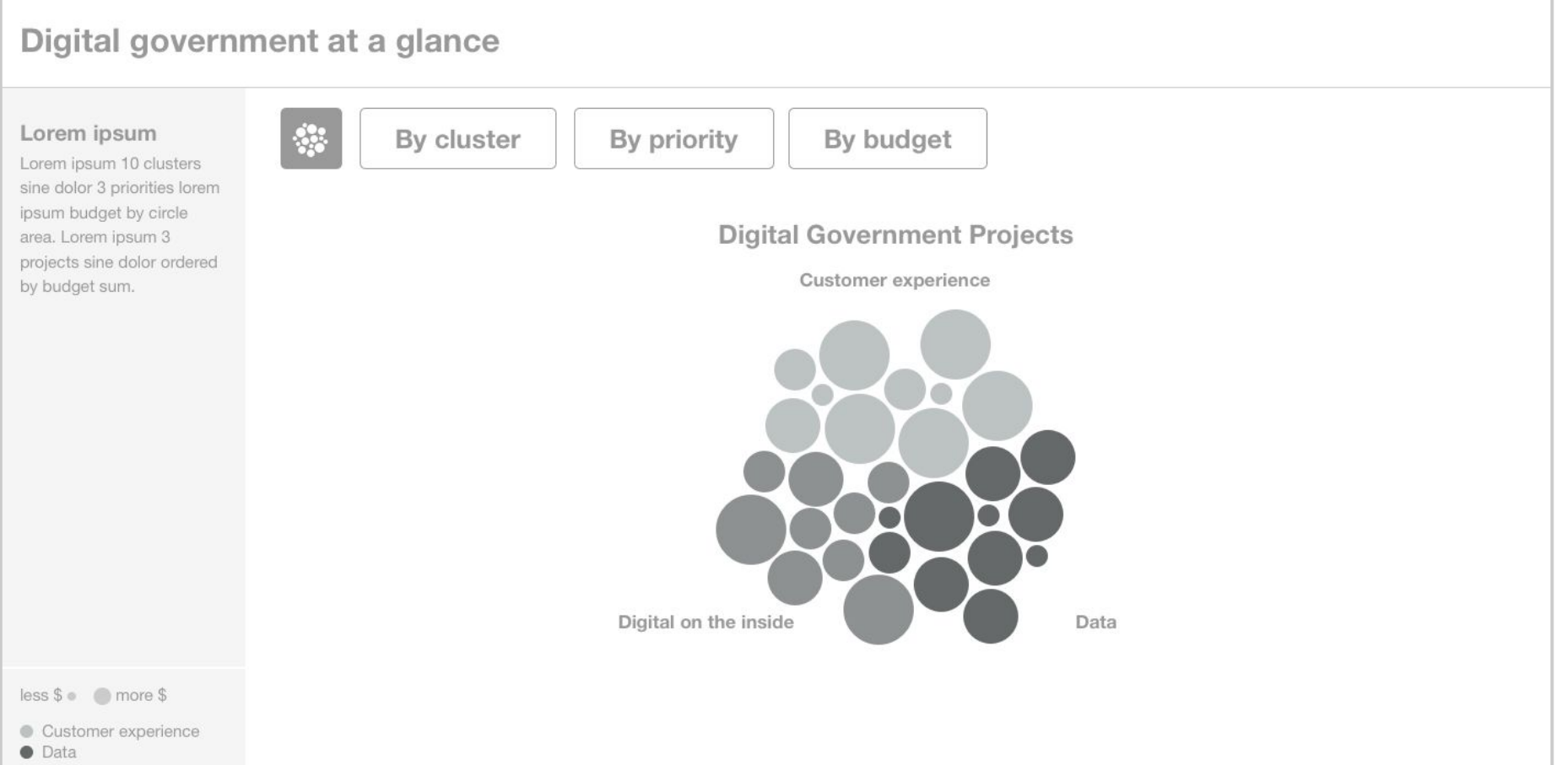

• Digital on the inside

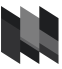

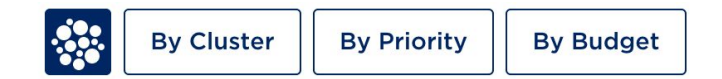

**Digital** Government Projects

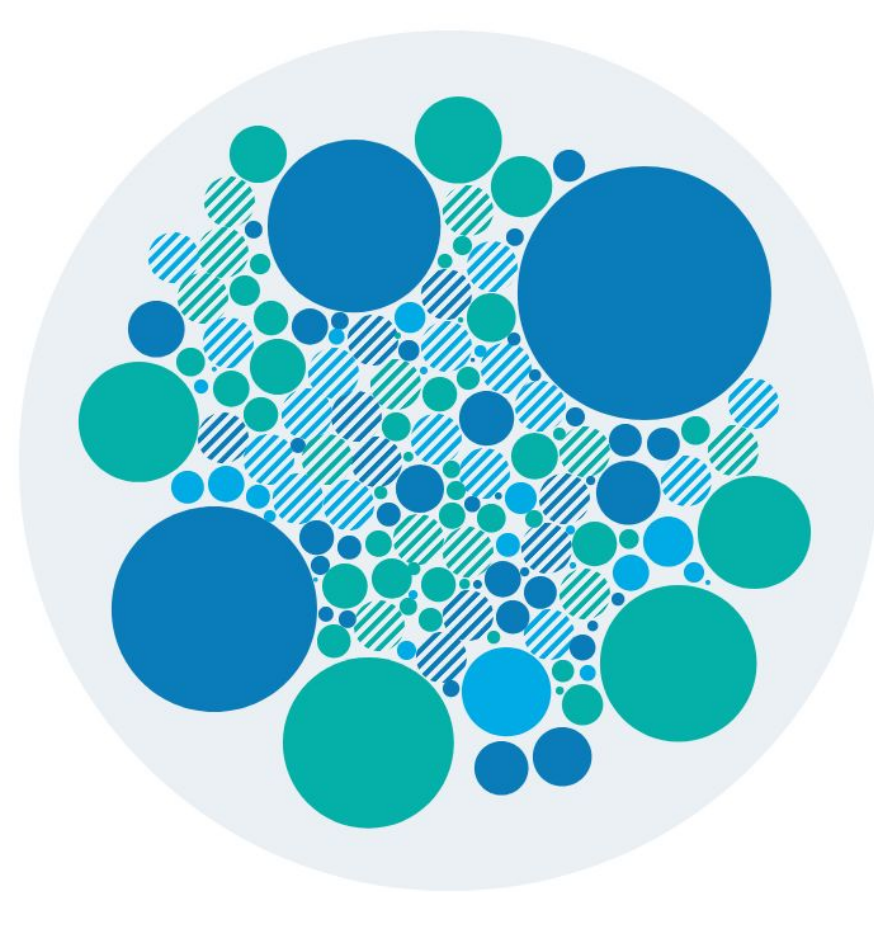

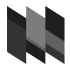

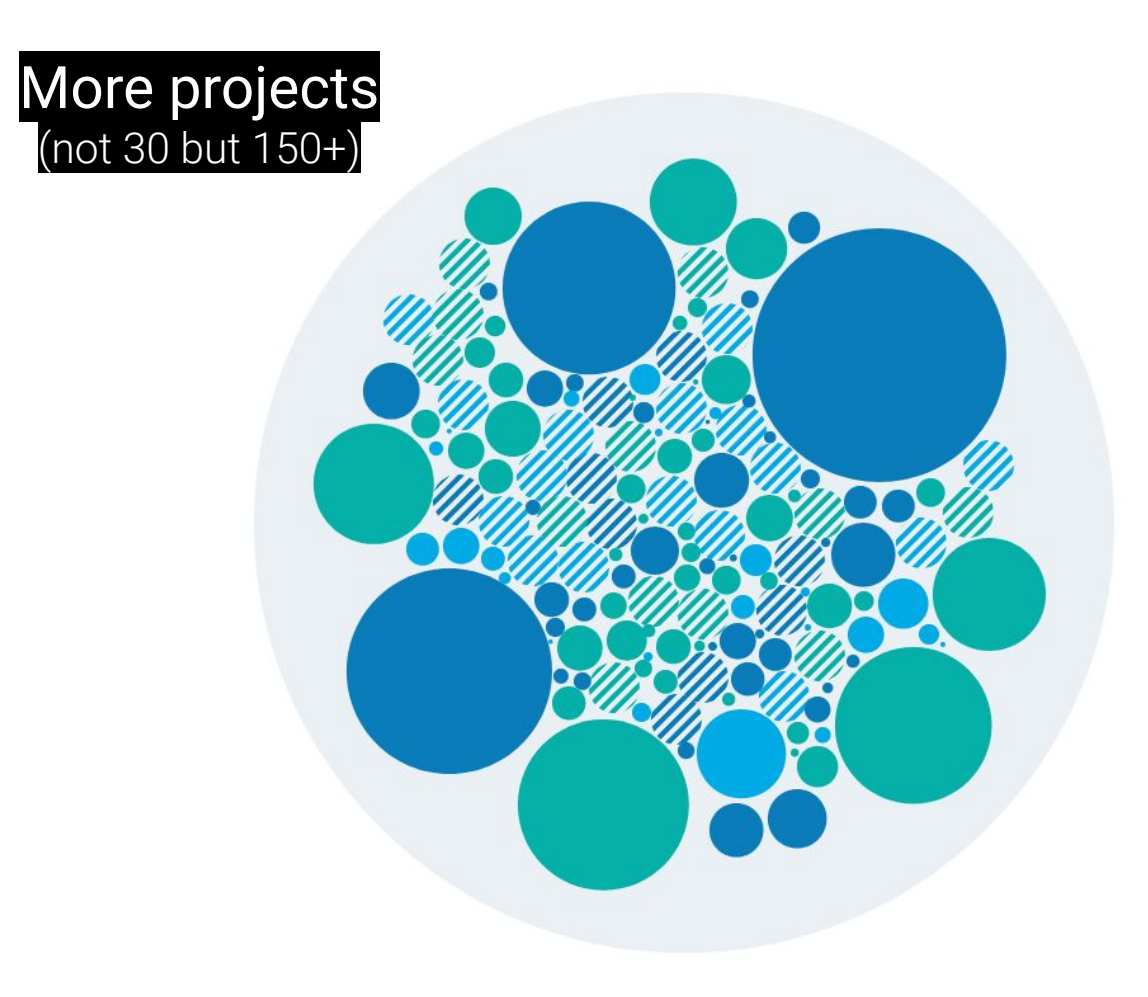

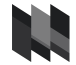

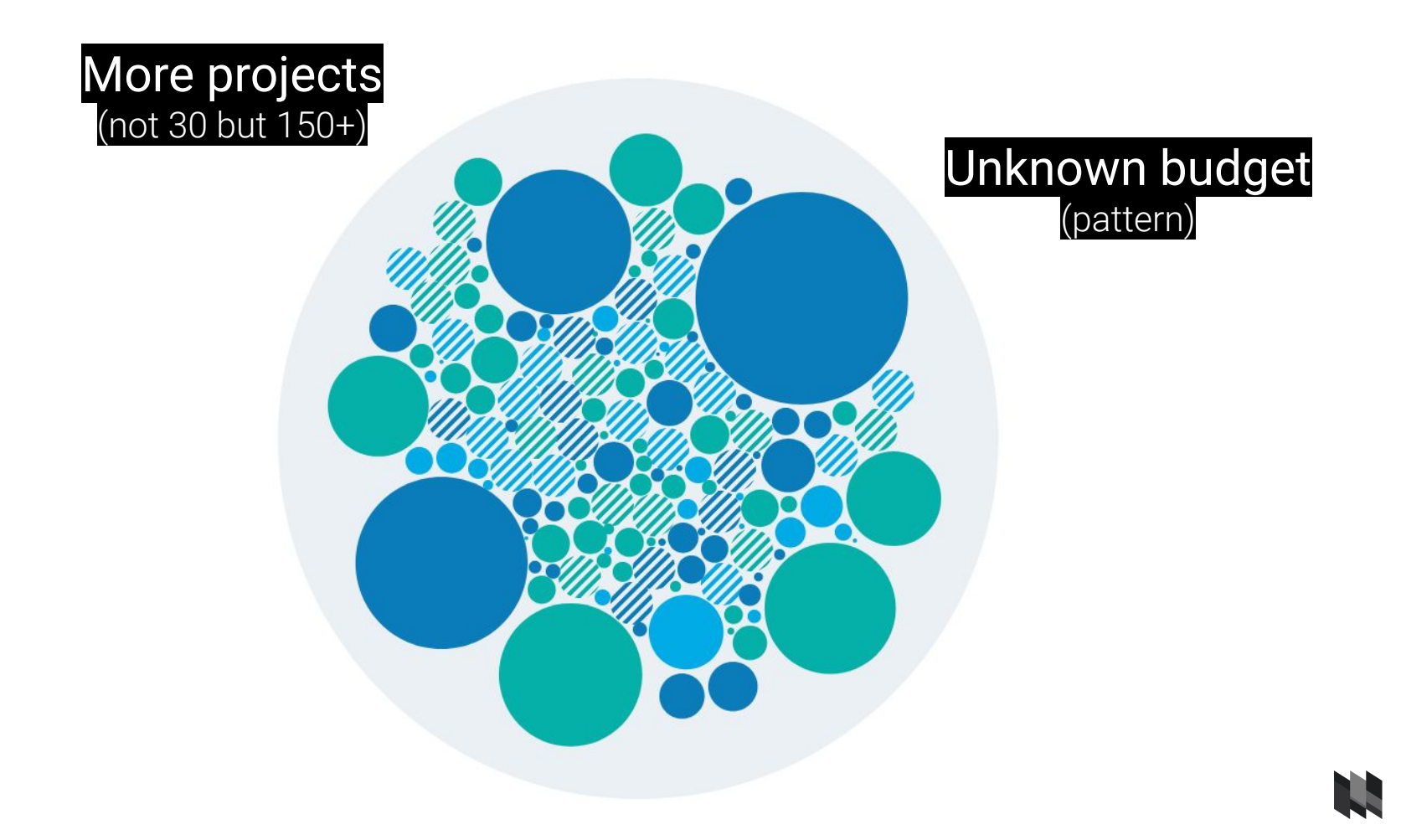

### More projects (not 30 but 150+)

# Huge difference in budget (bubble size)

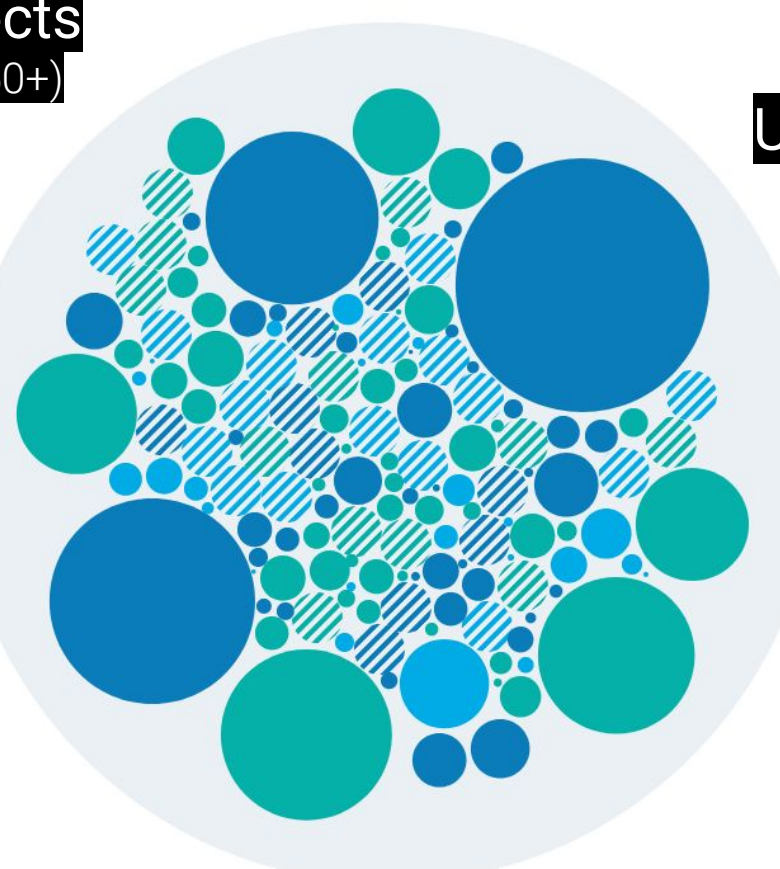

### Unknown budget (pattern)

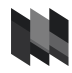

Projects with small budgets are too small to be clickable.

Projects with large budgets attract too much attention.

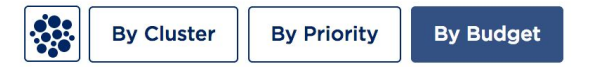

### **Small Projects**

Projects budget less than \$1,000,000

**Medium Projects** Projects budget more than \$1,000,000

**Major Projects** Projects budget more than \$10,000,000

.........

Changing the scaling of circle sizes: Linear vs logarithmic.

Linear scaling emphasises outlier.

### Linear scale

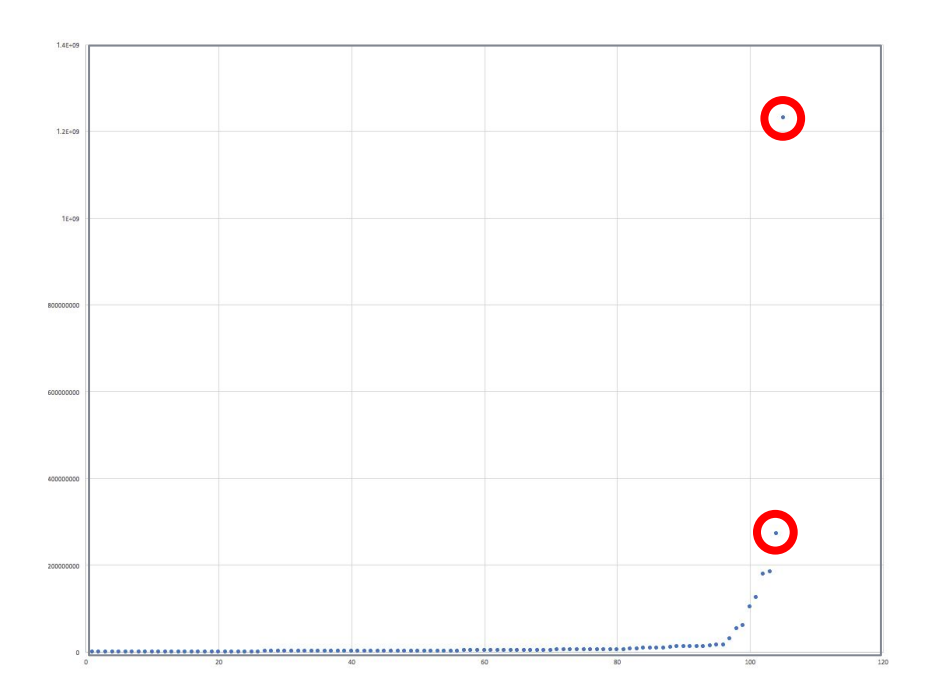

Changing the scaling of circle sizes: Linear vs logarithmic.

Logarithmic scaling brings outliers closer togehter.

### Logarithmic scale

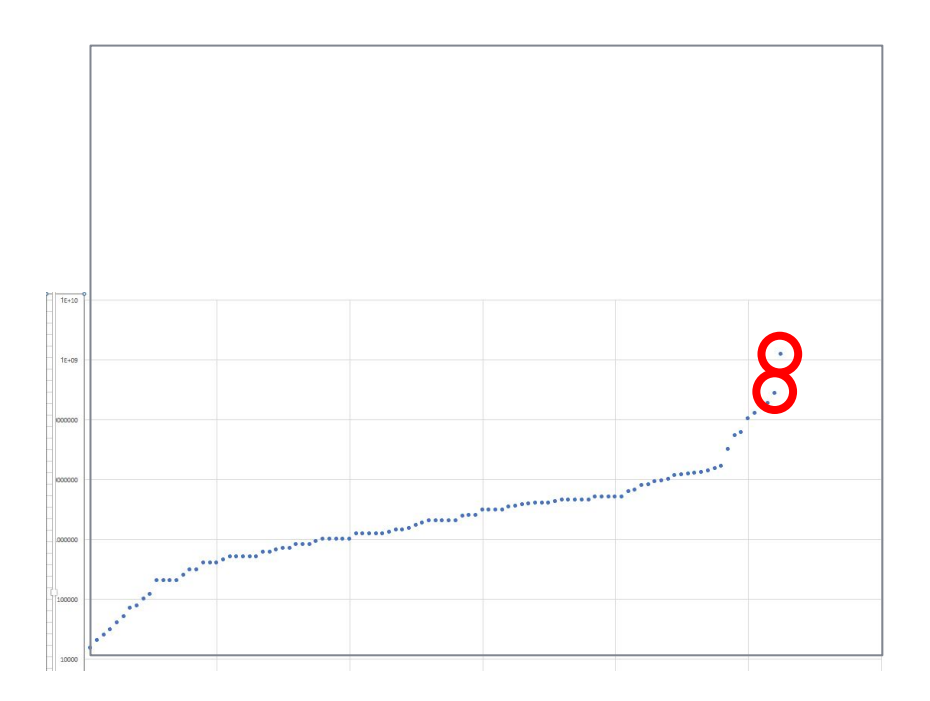

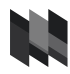

**Small projects** appear larger and large projects appear smaller.

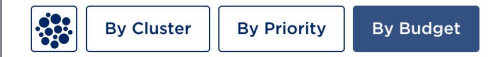

**Small Projects** Projects budget less than \$1,000,000

### 0.0.0.0.0.0.0  $\bullet\bullet\bullet\bullet$

**Medium Projects** 

Projects budget more than \$1,000,000

# ............. . . . . . . . . . . . . . . . . . . . . . . .  $\bullet$

**Major Projects** Projects budget more than \$10,000,000

......... 000000

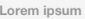

Lorem ipsum 10 clusters sine dolor 3 priorities lorem ipsum budget by circle area. Lorem ipsum 3 projects sine dolor ordered by budget sum.

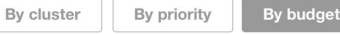

Major projects Project budget more than \$10,000,000

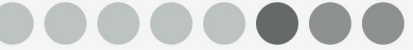

Project budget more than \$1,000.000

...............

Small projects Project budget less than \$1,000.000

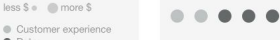

 $\frac{\alpha^2_{\alpha\beta}}{\alpha^2_{\alpha}\alpha}$ 

Medium

 $\bullet$  Data · Digital on the inside

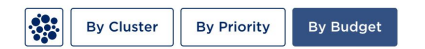

**Small Projects** 

Projects budget less than \$1,000,000

### **A.........**  $\bullet\bullet\bullet\cdot\bullet$

### **Medium Projects**

Projects budget more than \$1,000,000

# ............. ............  $\bullet\bullet\bullet\bullet$

### **Major Projects**

Projects budget more than \$10,000,000

......... 00000000

**Budget Not Specified** 

11. 11. 11. 11. 11. 11. 11. 11.

### **Project Budget**

Less S . More S

**% Budget not specified** 

### **Digital Government Priority**

- Customer Experience
- Digital On The Inside  $\bullet$  Data

Push for detailed information about key parameters in order to generate random but meaningful data

Get your key parameters right

Total number: 30 150 projects Minimum budget: \$250K \$15K Maximum budget: \$10.5M \$273M

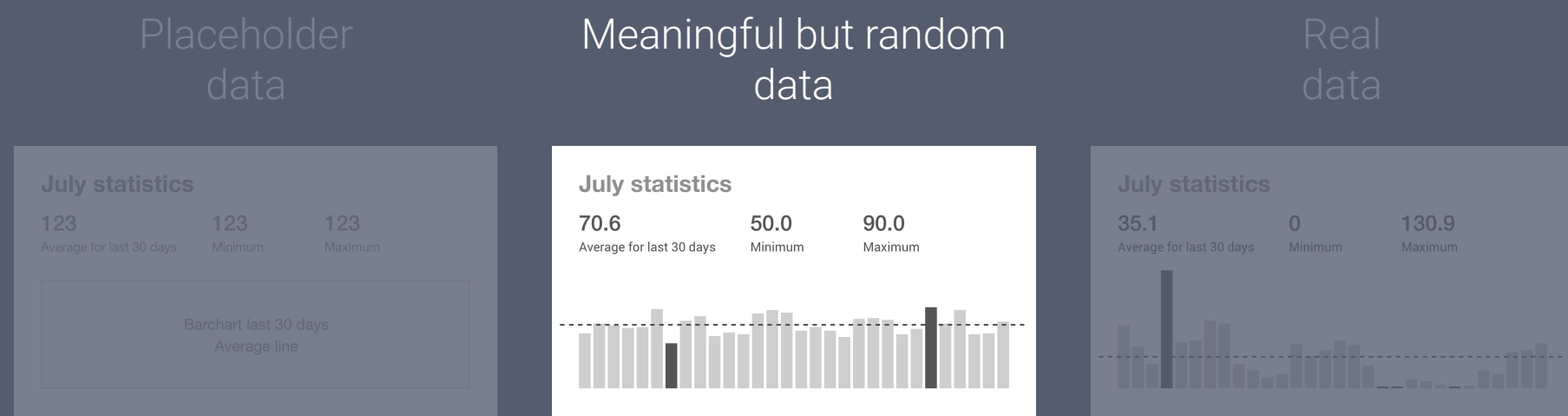

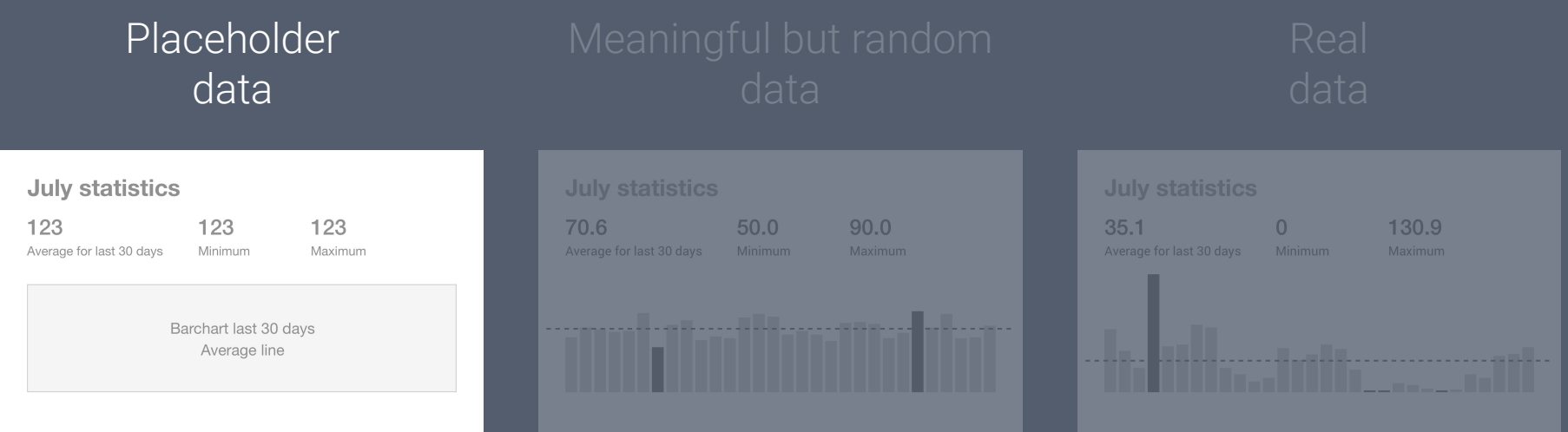

# Portal for data on poverty and inequality in Australia

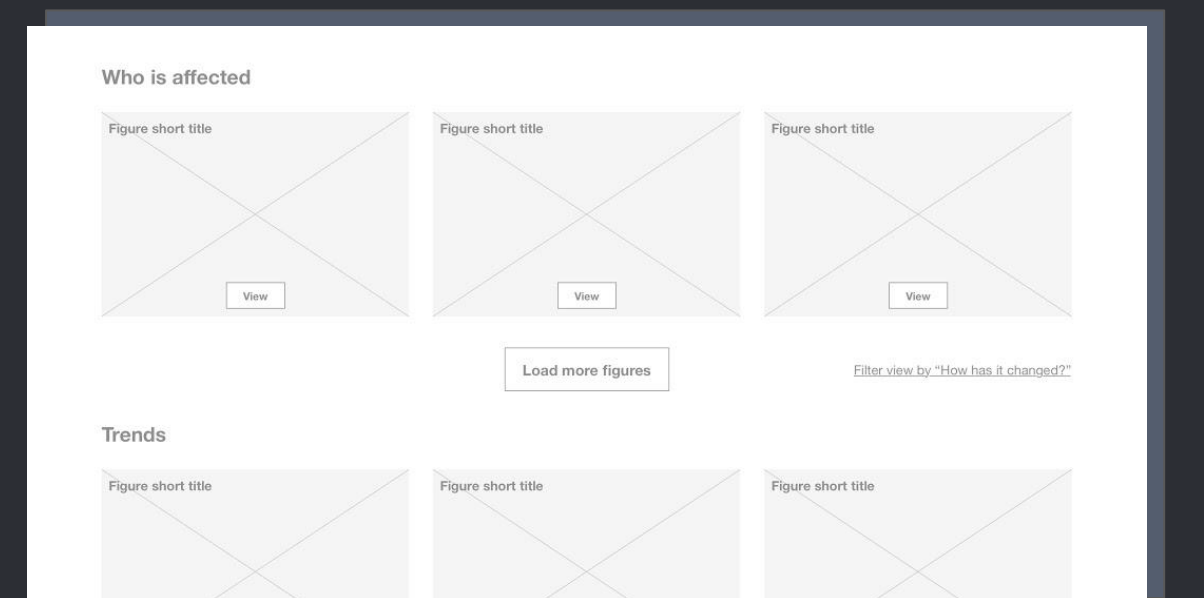

# Portal for data on poverty and inequality in Australia

Project brief

Create a website that showcases existing figures and charts about poverty and inequality in Australia. Include filters to let the user explore figures by theme.
Portal for data on poverty and inequality in Australia

Placeholder elements used for charts; only one actual chart shown to communicate look and feel.

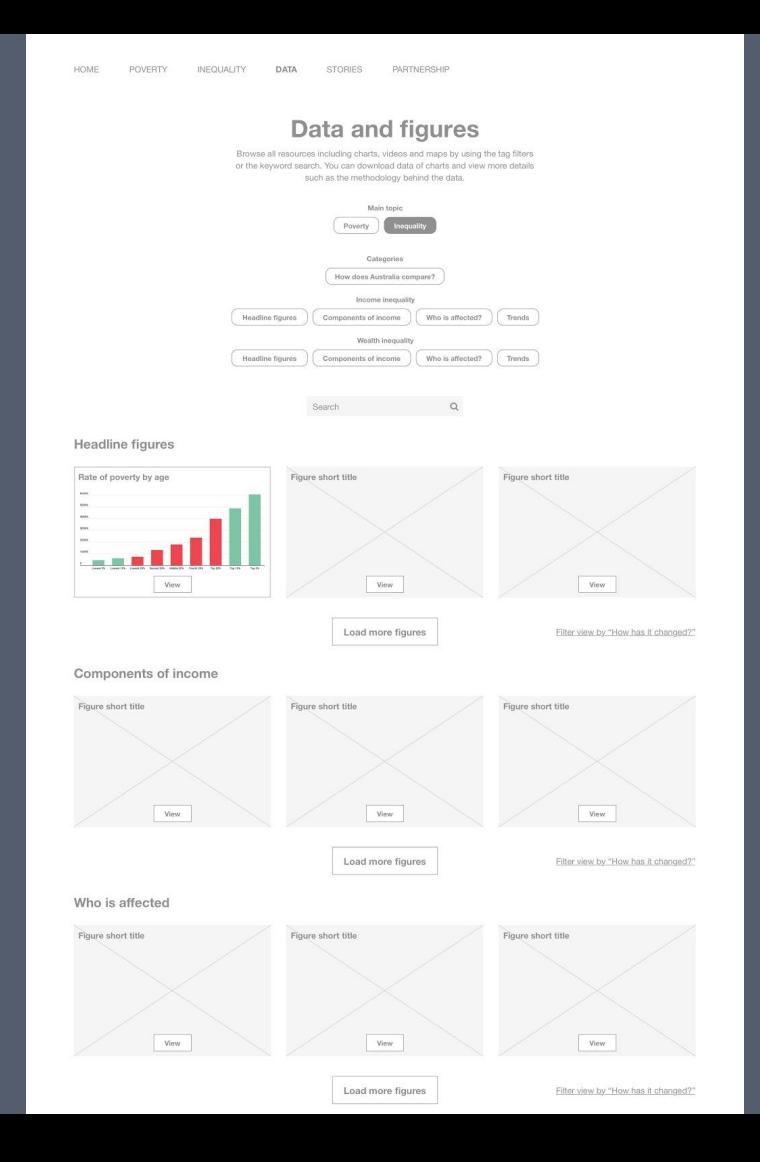

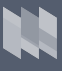

Portal for data on poverty and inequality in Australia

Placeholder elements used for charts; only one actual chart shown to communicate look and feel.

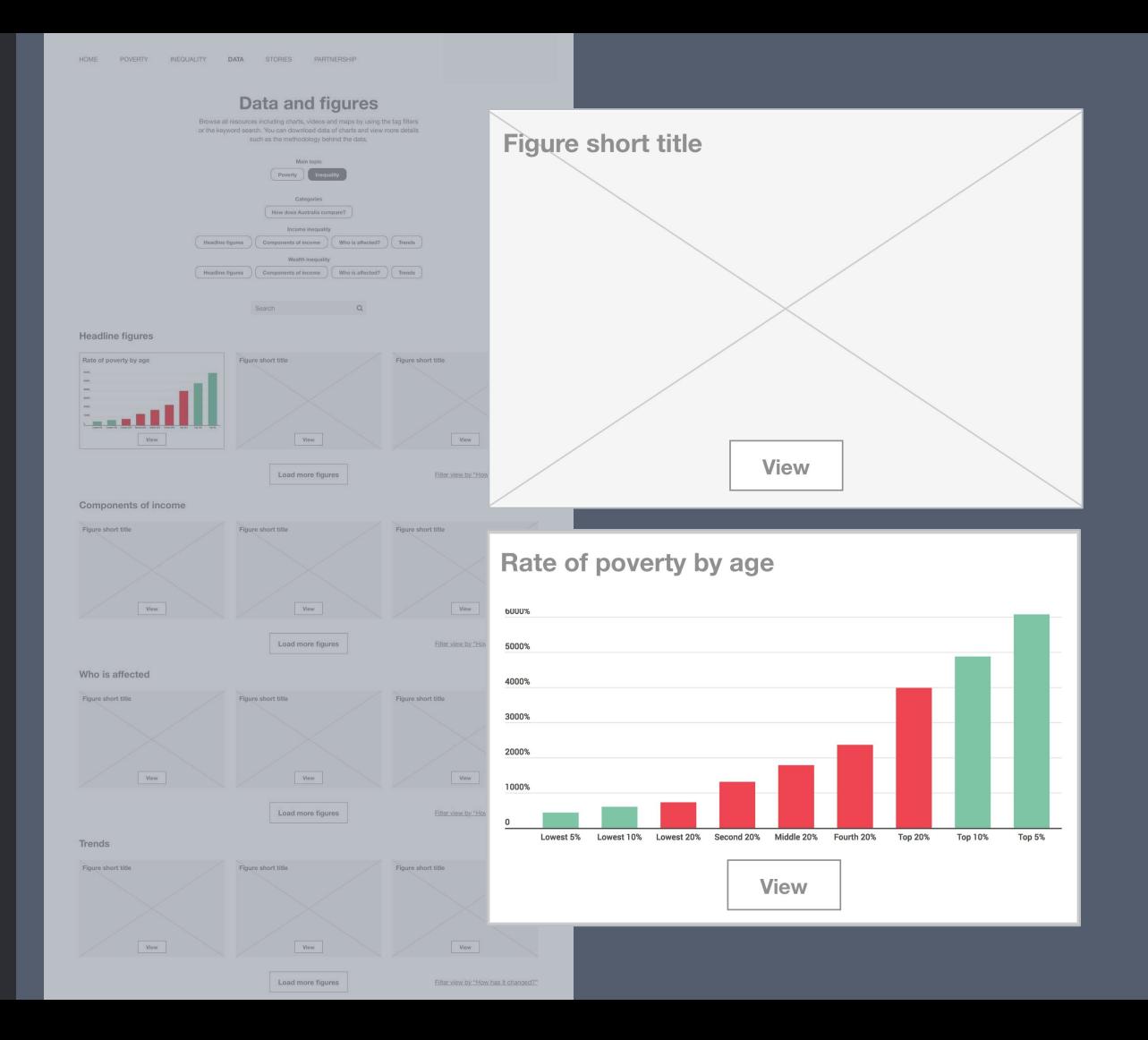

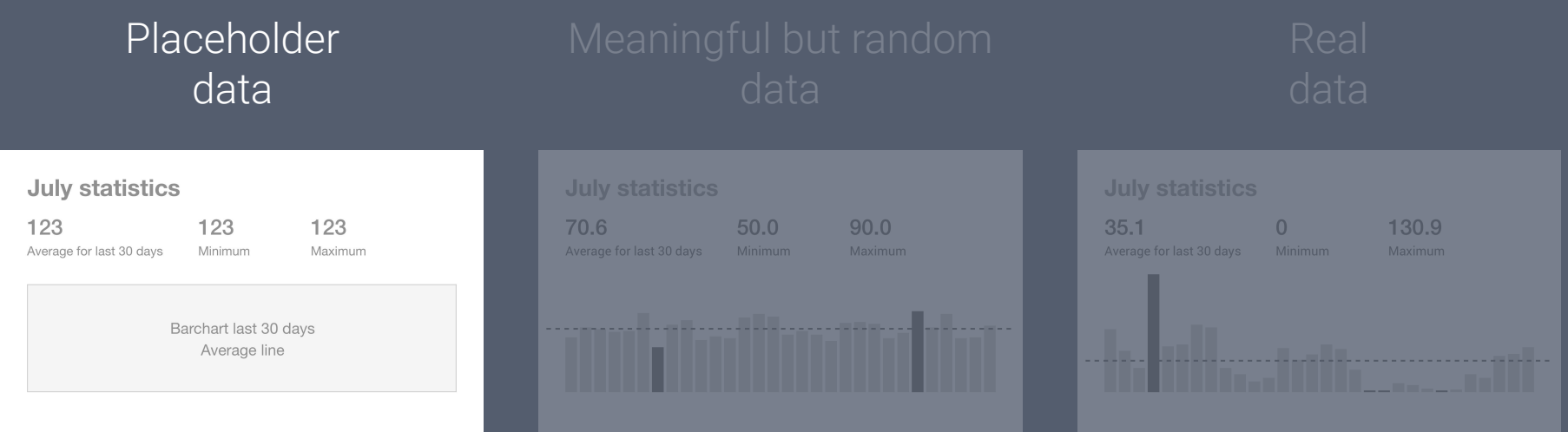

### Strategies for datavis wireframes

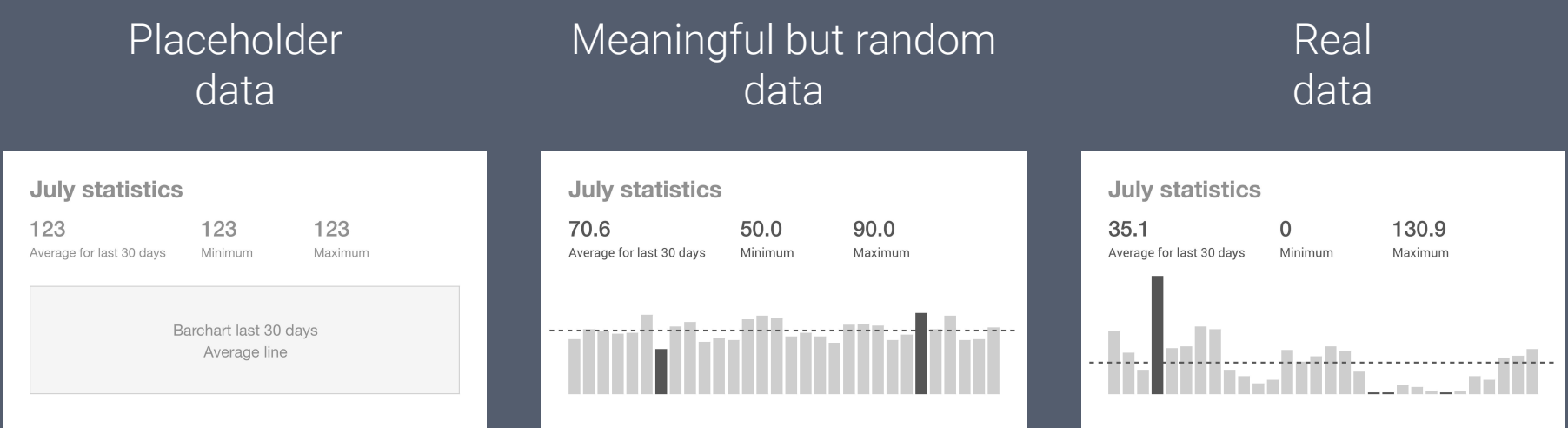

### Visualising and comparing large amounts of genomic information

Visualising and comparing large amounts of genomic information

Project brief

Explore network of chromosomes, mRNAs, microRNAs and proteins to support study of neurodegenerative diseases like Alzheimer's.

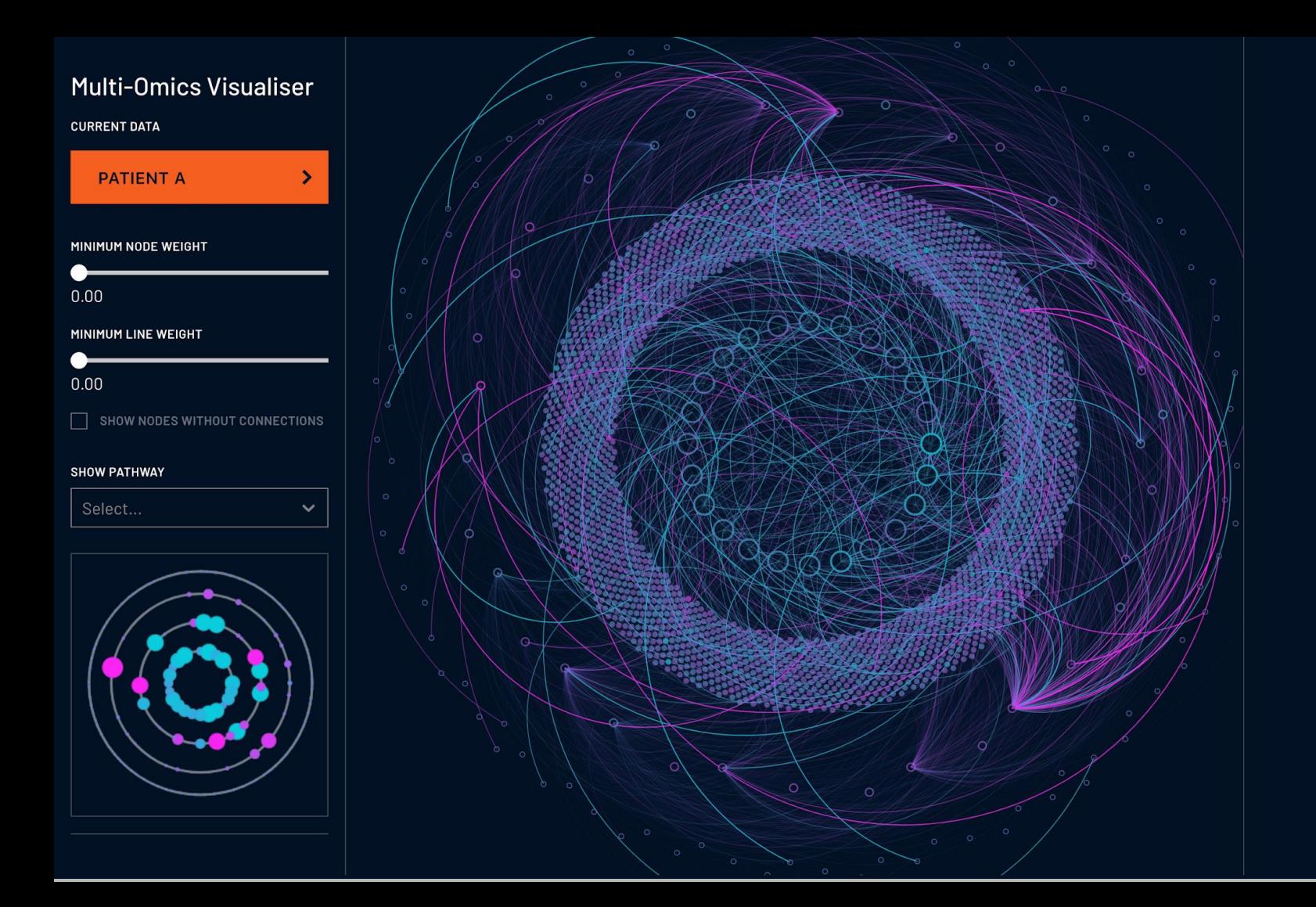

#### **Multi-Omics Visualiser**

 $\rightarrow$ 

**CURRENT DATA** 

#### **PATIENT A**

MINIMUM NODE WEIGHT

O  $0.00$ 

#### MINIMUM LINE WEIGHT

 $0.00$ 

 $\Box$  SHOW NODES WITHOUT CONNECTIONS

#### **SHOW PATHWAY**

Select...

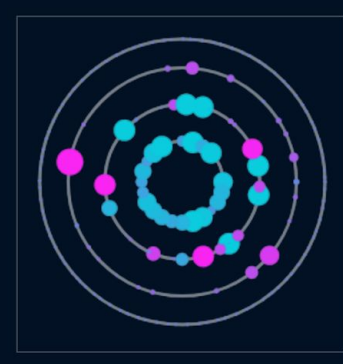

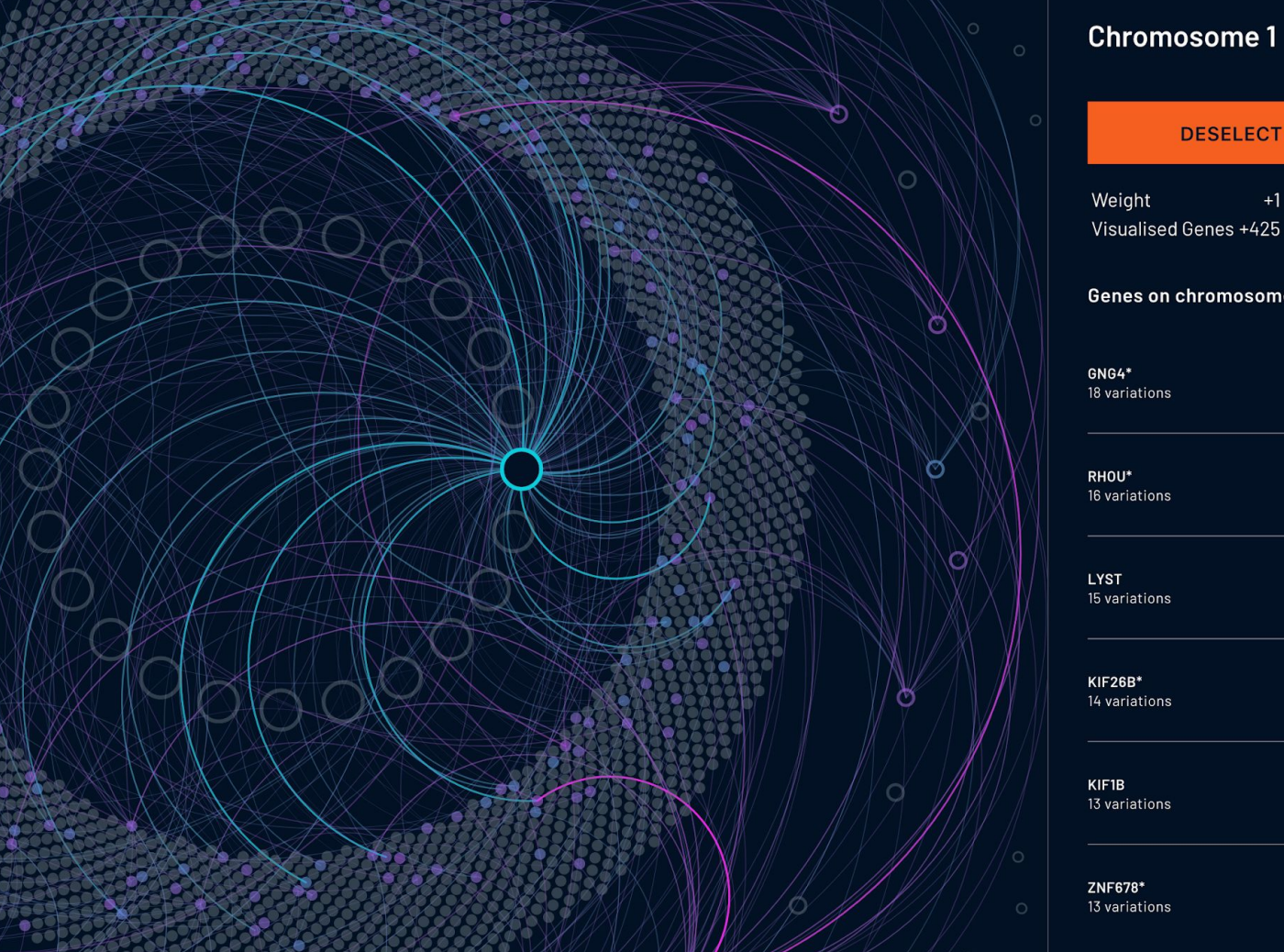

ত

# **Chromosome 1**

 $+1$ Visualised Genes +425

#### **Genes on chromosome**

 $\geq$  $\geq$  $\geq$  $\mathcal{P}$  $\rightarrow$  How would you create wireframes for something that complex?

### You don't.

Visualising and comparing large amounts of genomic information

Sketches + detailed annotations to communicate visuals, interactions and insights.

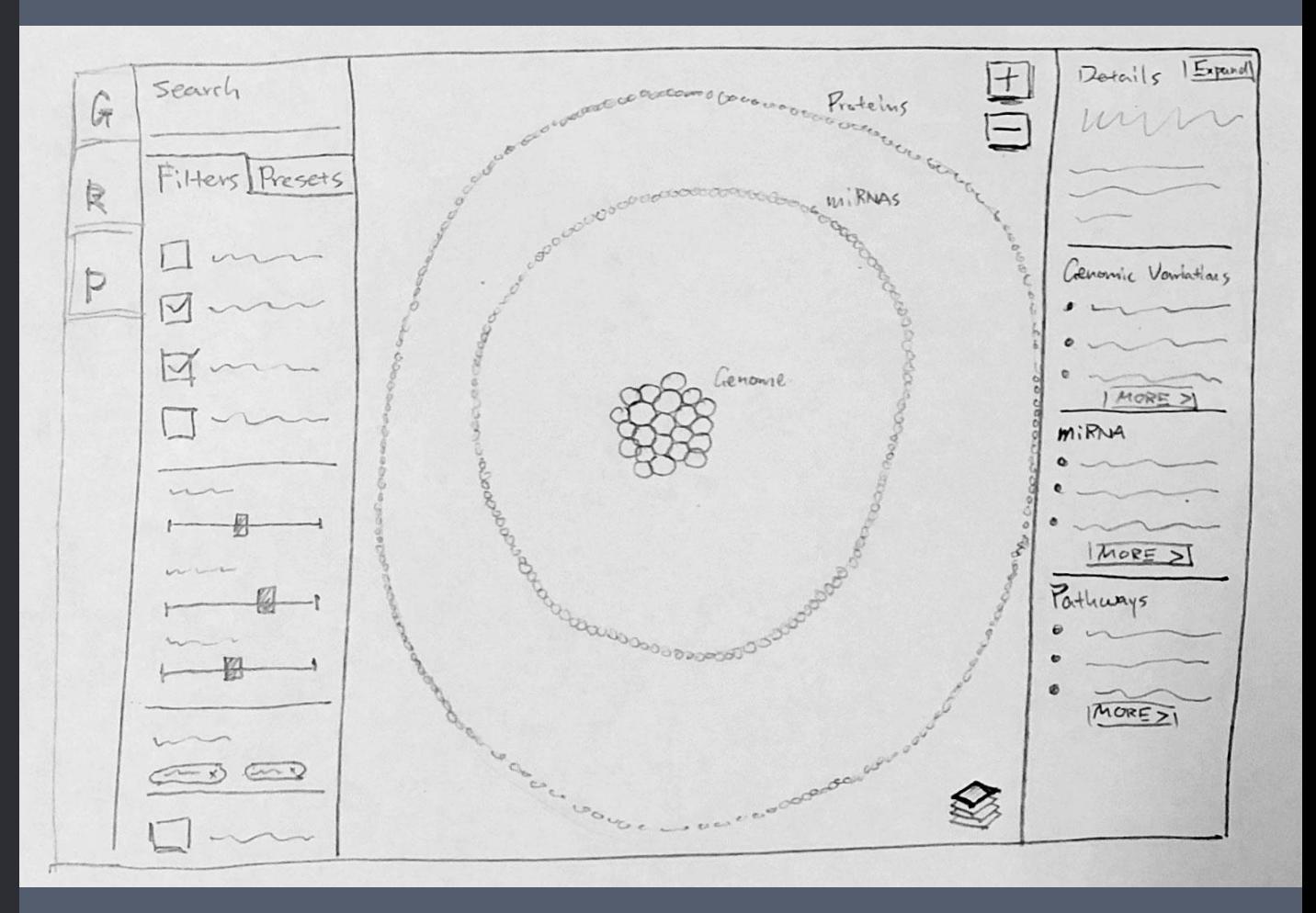

#### **Notes**

- 'Realms': Visualisation layers containing  $1.$ Genome (G), miRNA (R), Proteome (P) can be independently turned on or off
- Search across realms by entity ID  $2.$
- $3.$ Filters: build criteria based on research goals to determine what entities and connections to show
- $\overline{4}$ . Presets: add research data and/or reference or example data sets to the visualisation
- Interactive visualisation 5.
	- Entities from the same realm are a. grouped together
	- Each realm occupies a defined, b. non-overlapping region
	- Unified symbology for entities to C. reduce complexity
- 6. Display detailed information on selected entity

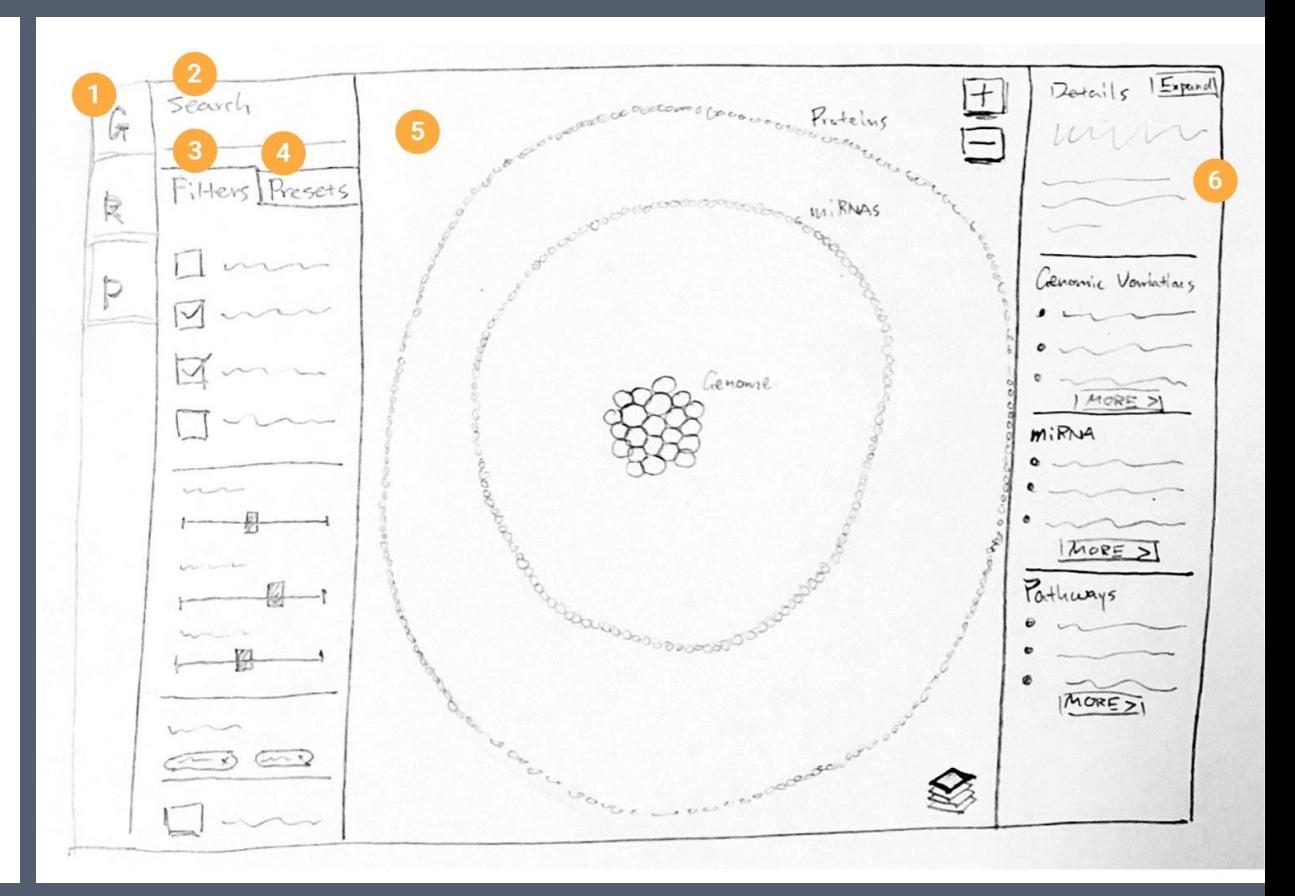

### Flat concentric circles **Example 20 Flat concentric circles Dense arrangement**

# inspired by nature

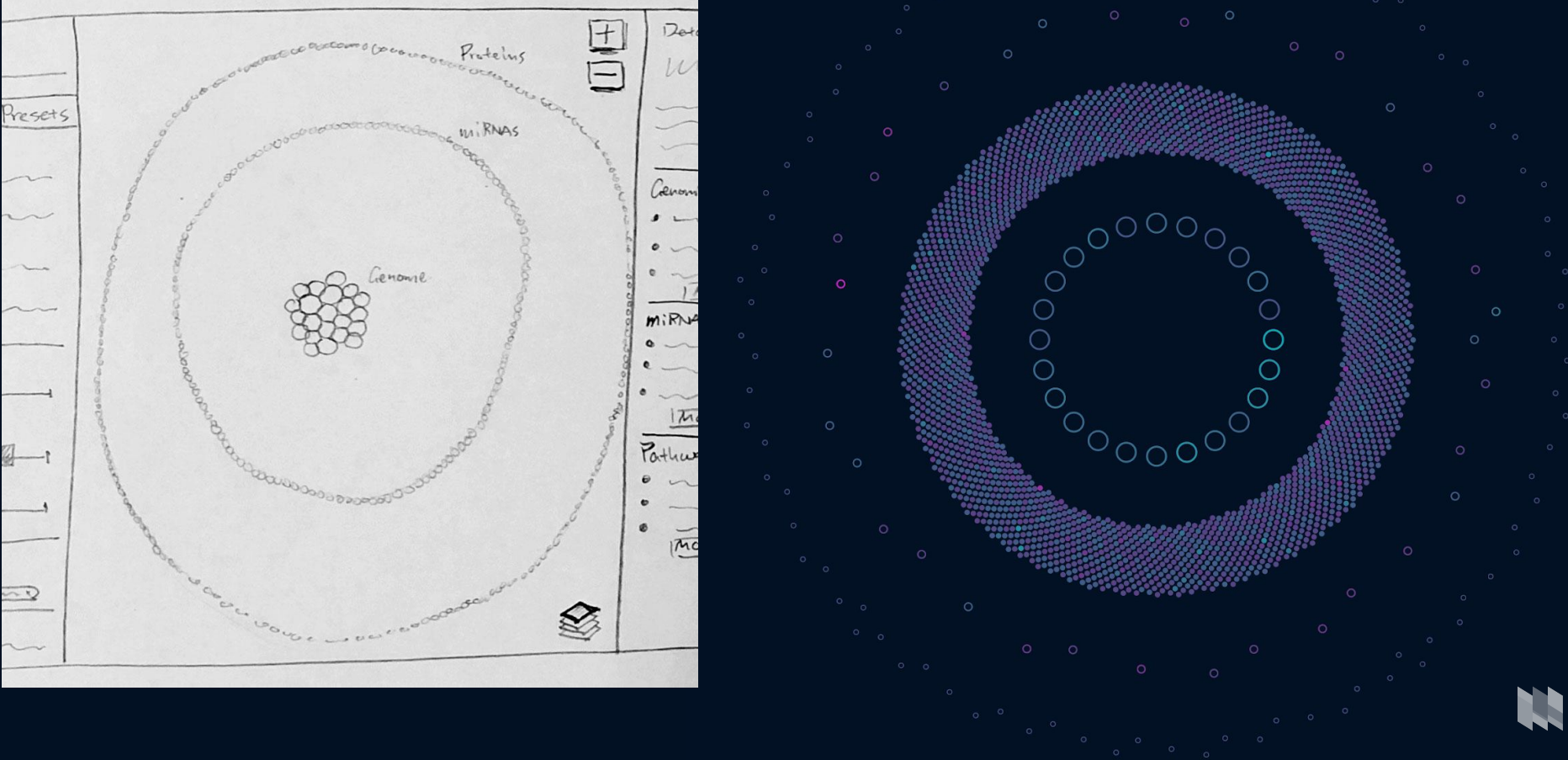

### Strategies for datavis wireframes

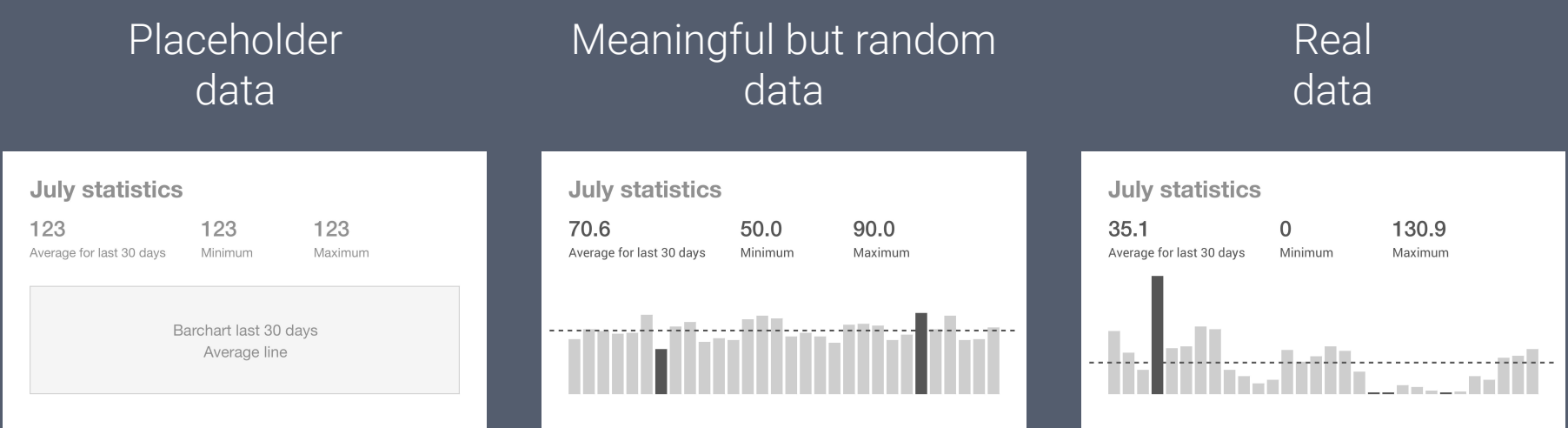

### If data visualisation is fundamental for the structure or interaction use

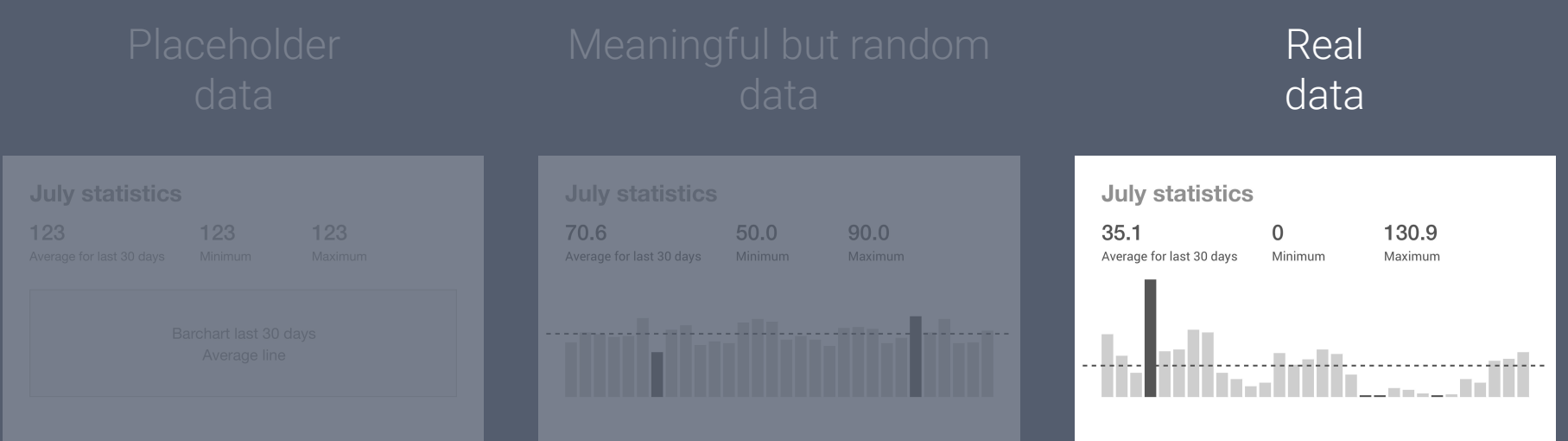

### If you don't have real data use

#### Meaningful but random data **July statistics July statistics** 123 123 123 70.6 50.0 90.0  $35.1$ 130.9  $\Omega$ Average for last 30 days Minimum Maximum

### If data visualisation is not fundamental for the structure or interaction use

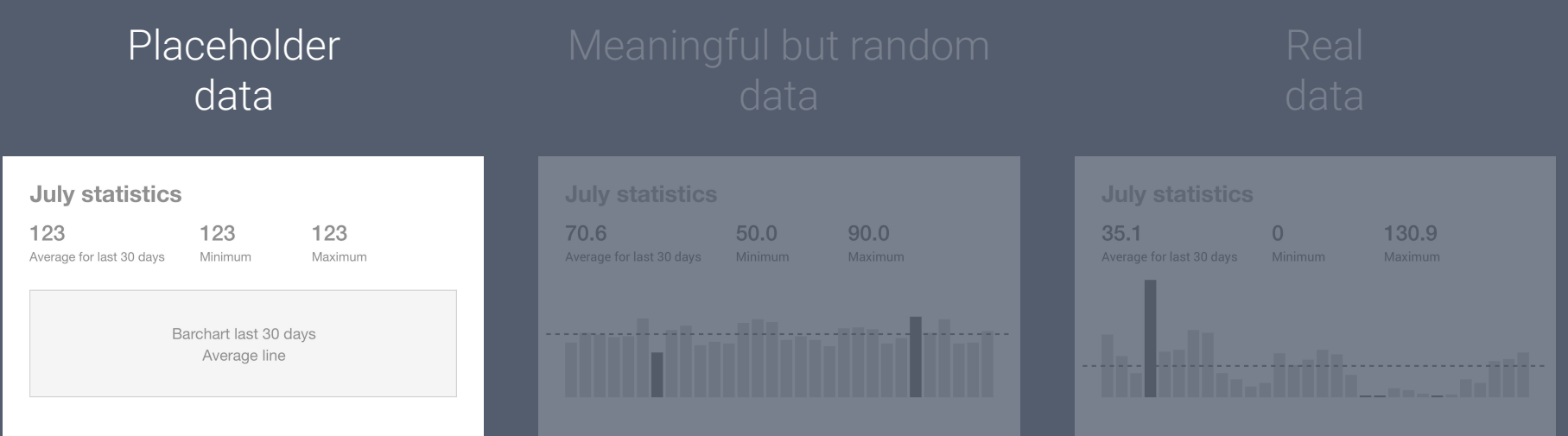

How to build wireframes that contain random or real data?

#### Import graphics

Create charts using external software.

Maps for FrogID project were screenshots taken from QGIS.

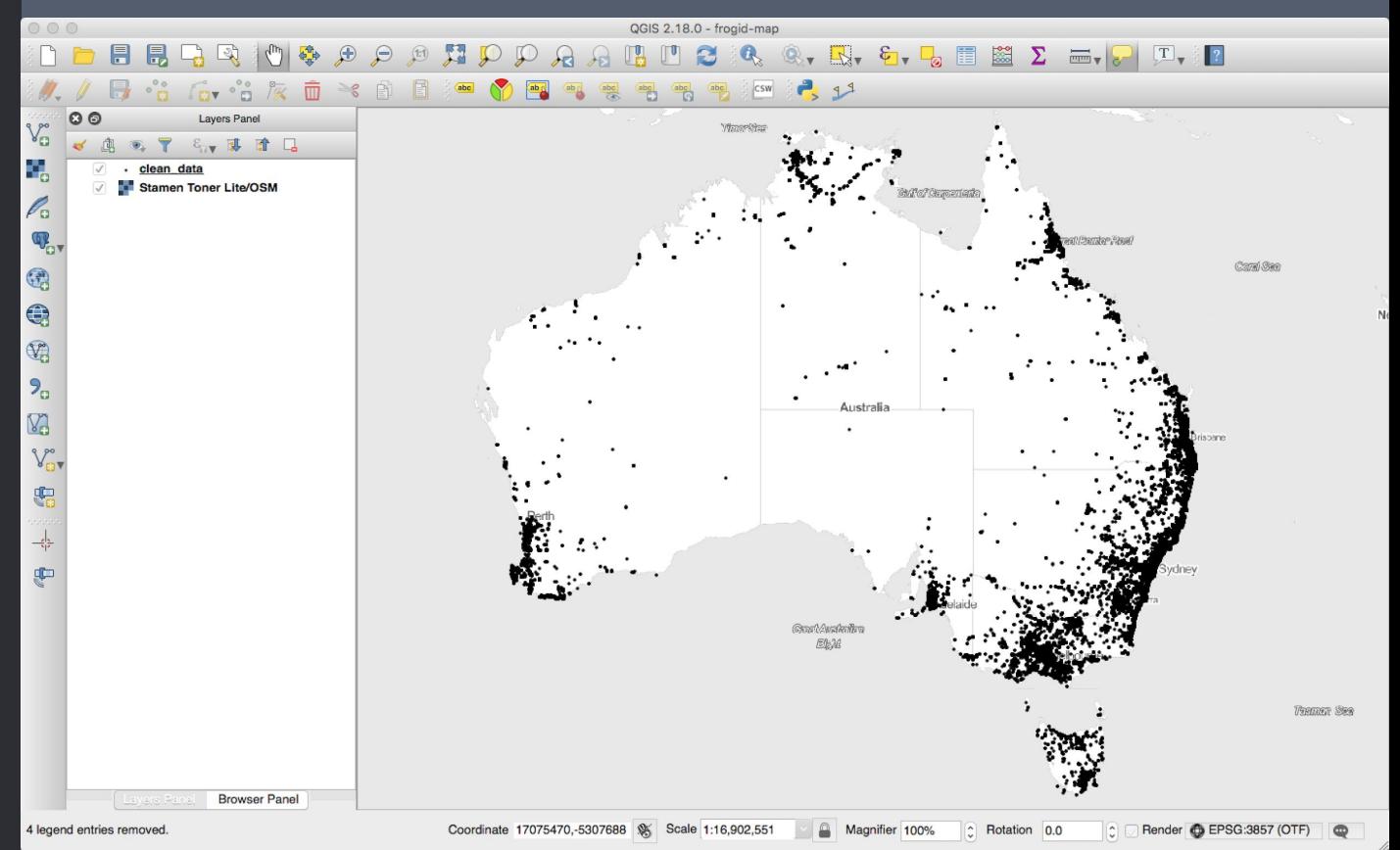

#### Import graphics

Create charts using external software.

Maps for FrogID project were screenshots taken from QGIS.

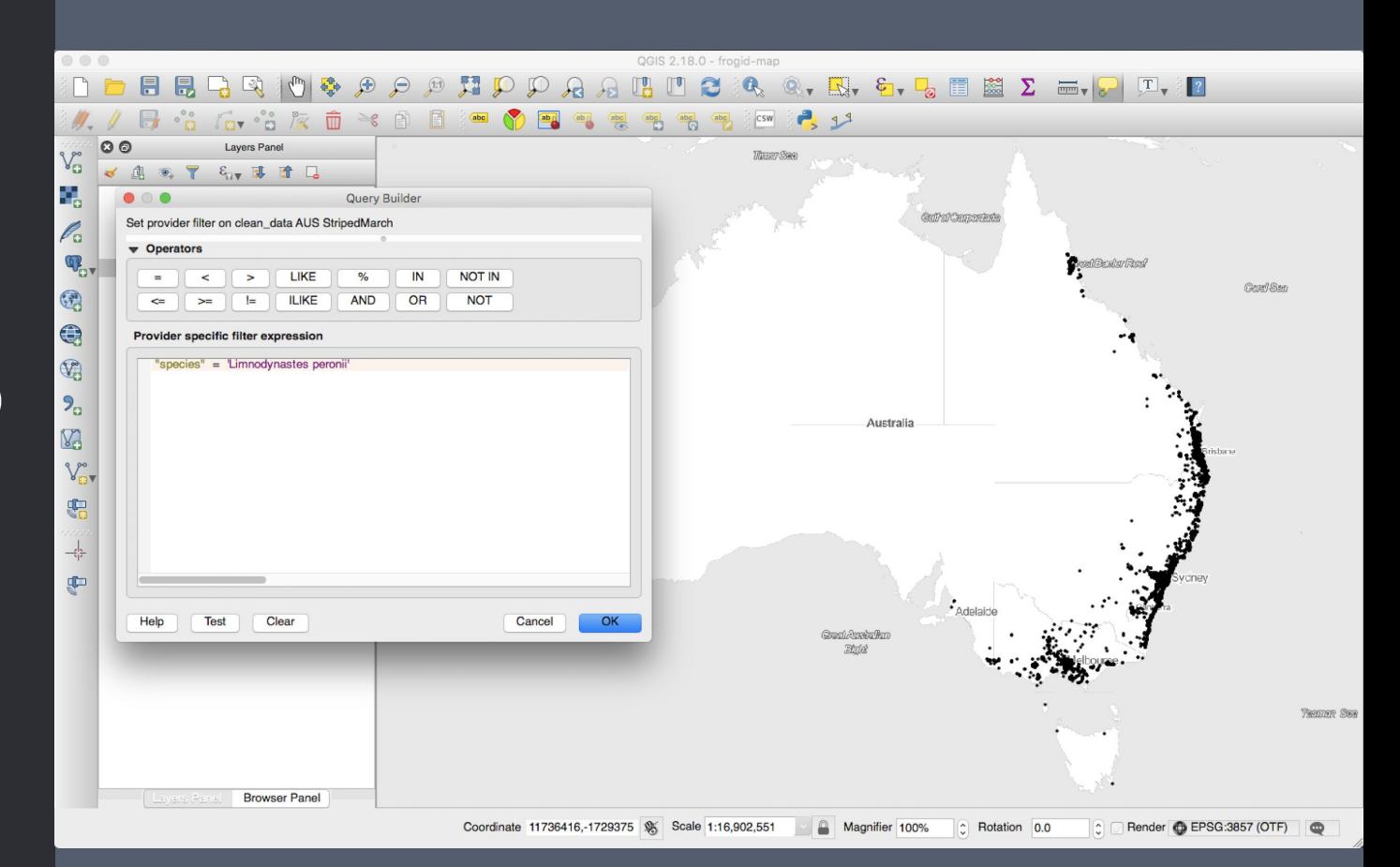

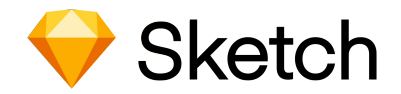

 $\pm$ 

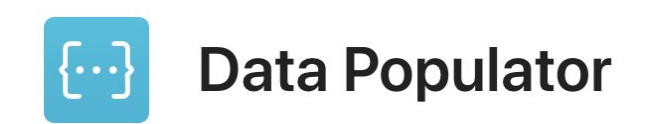

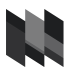

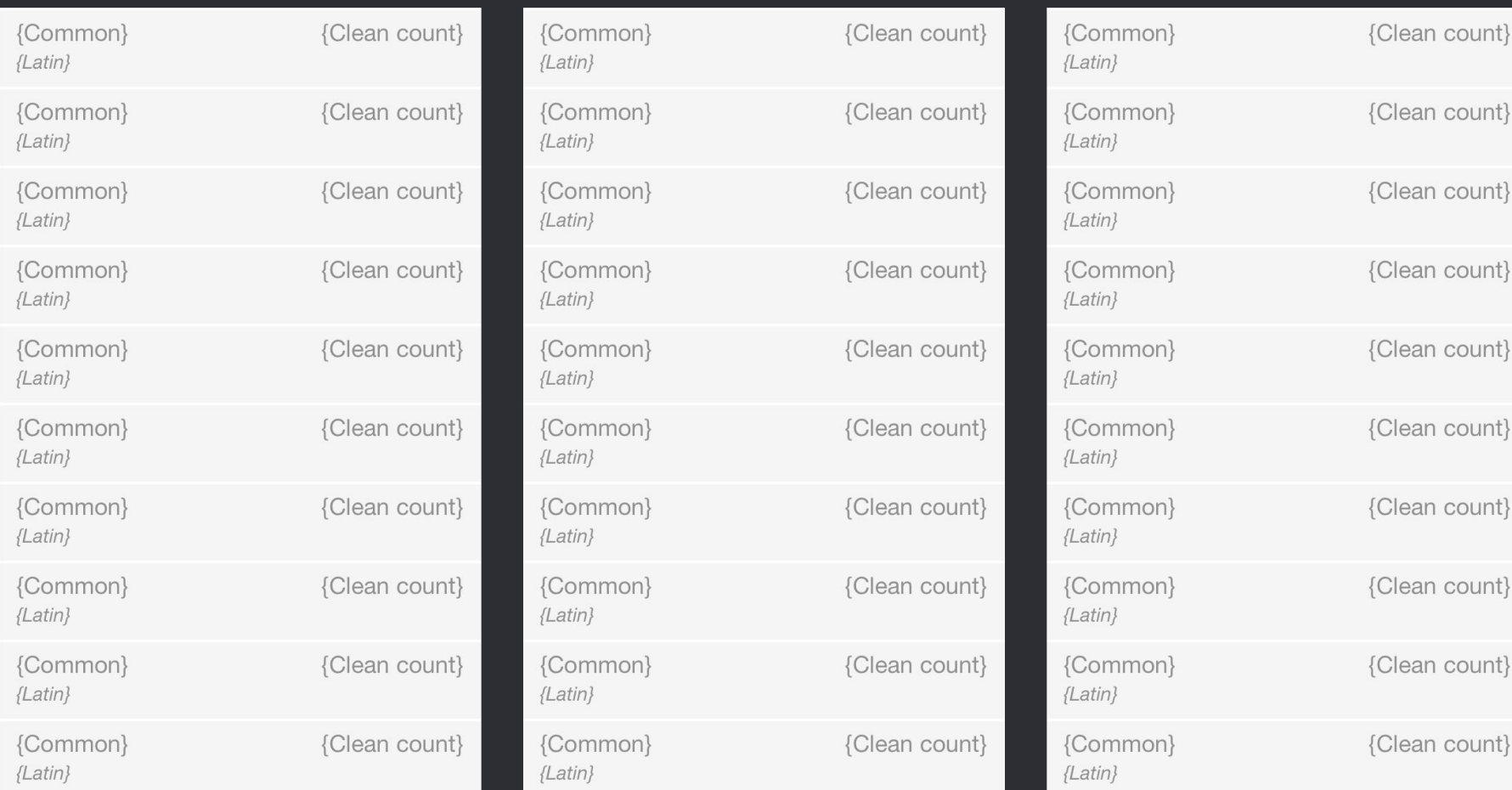

t i

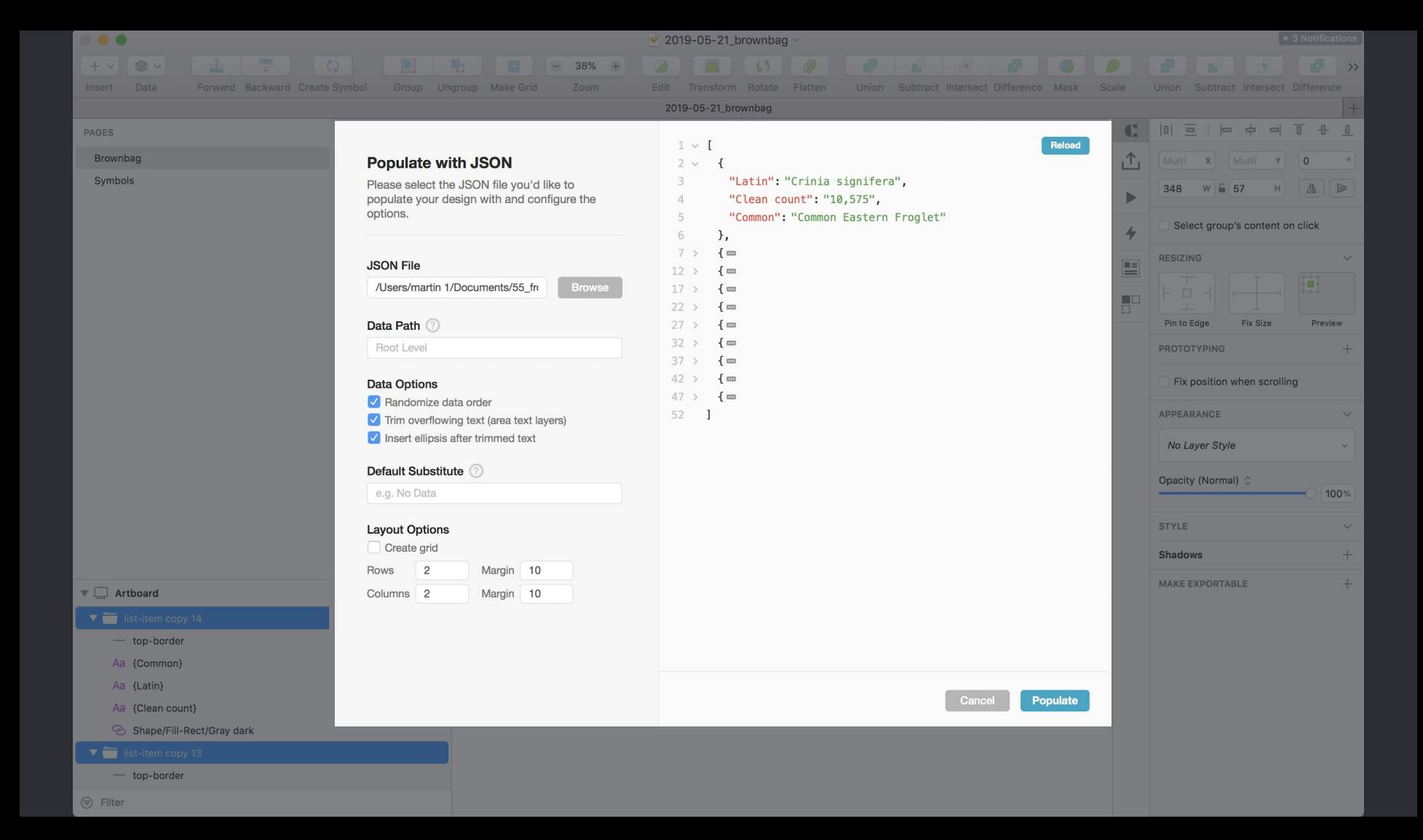

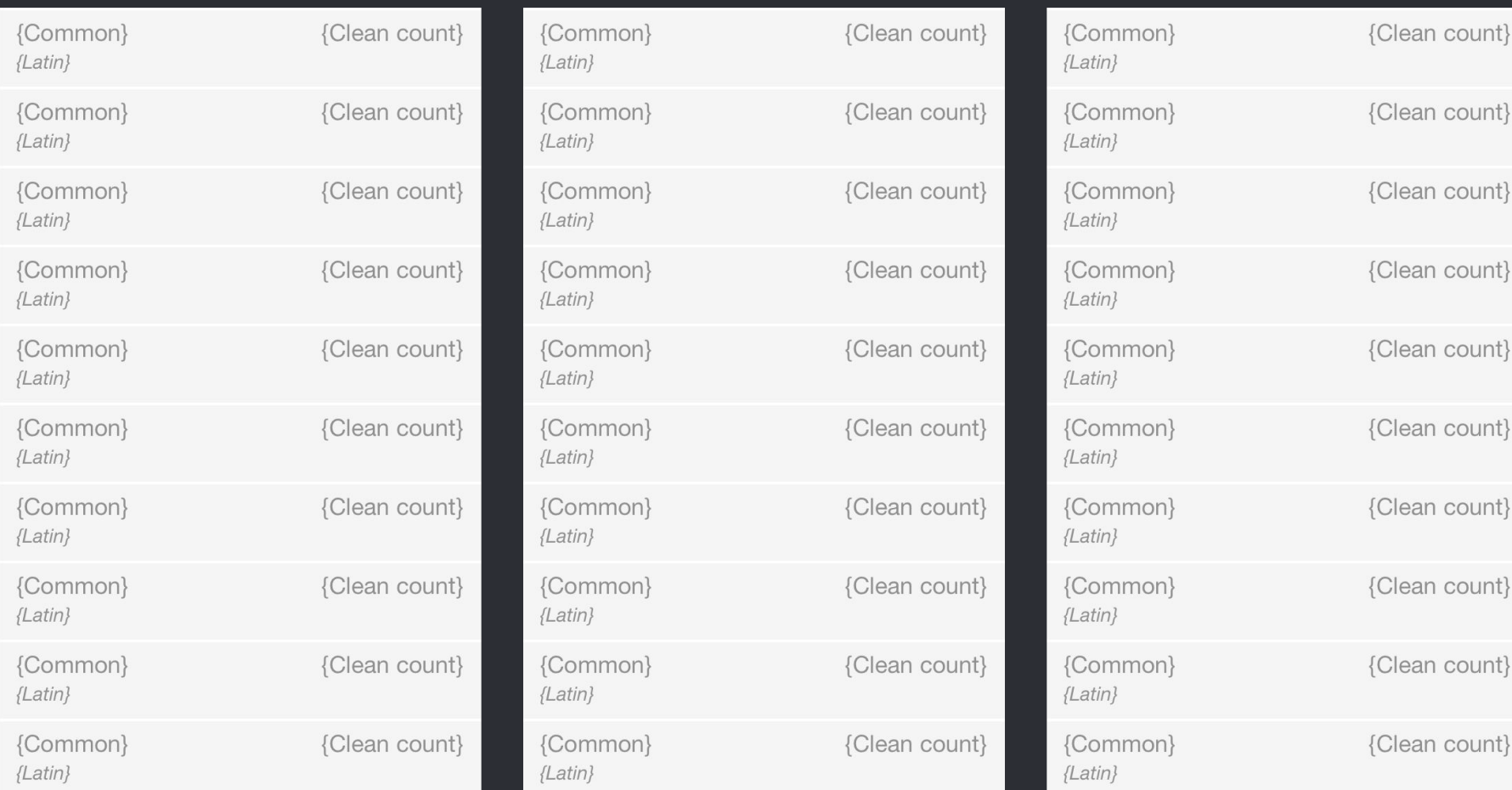

t i

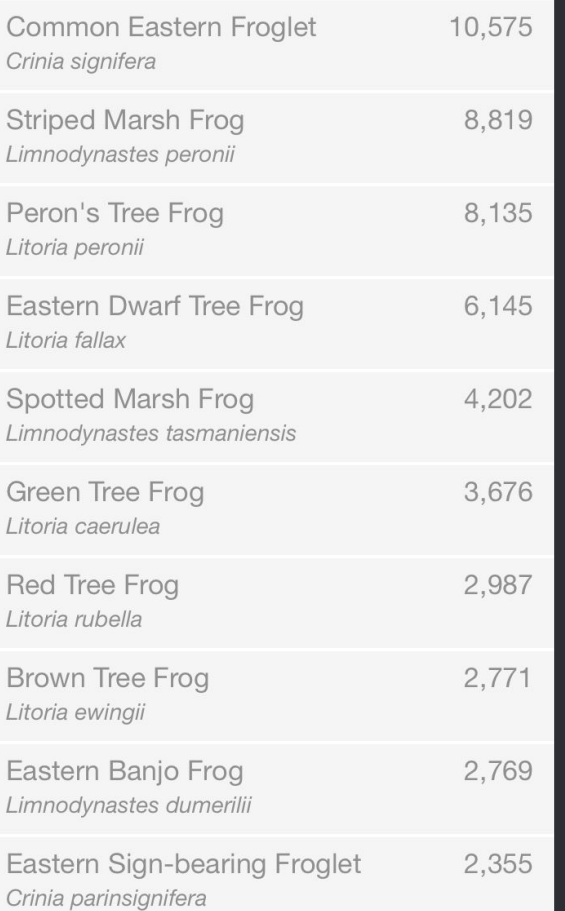

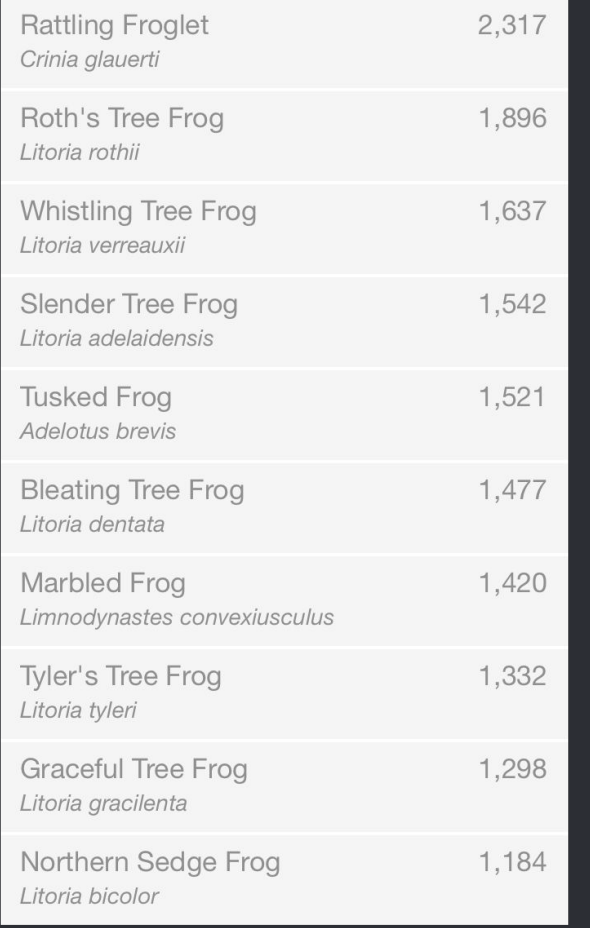

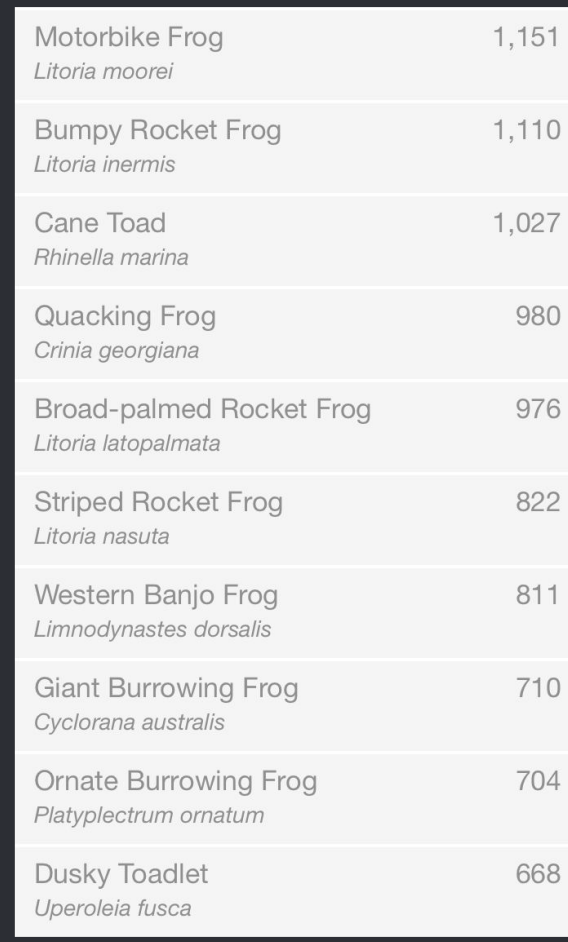

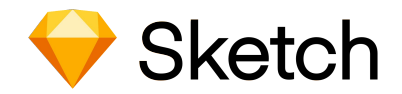

 $+$ 

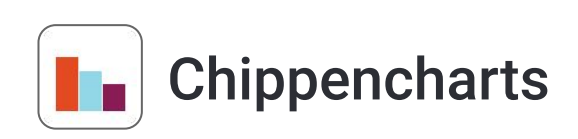

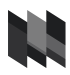

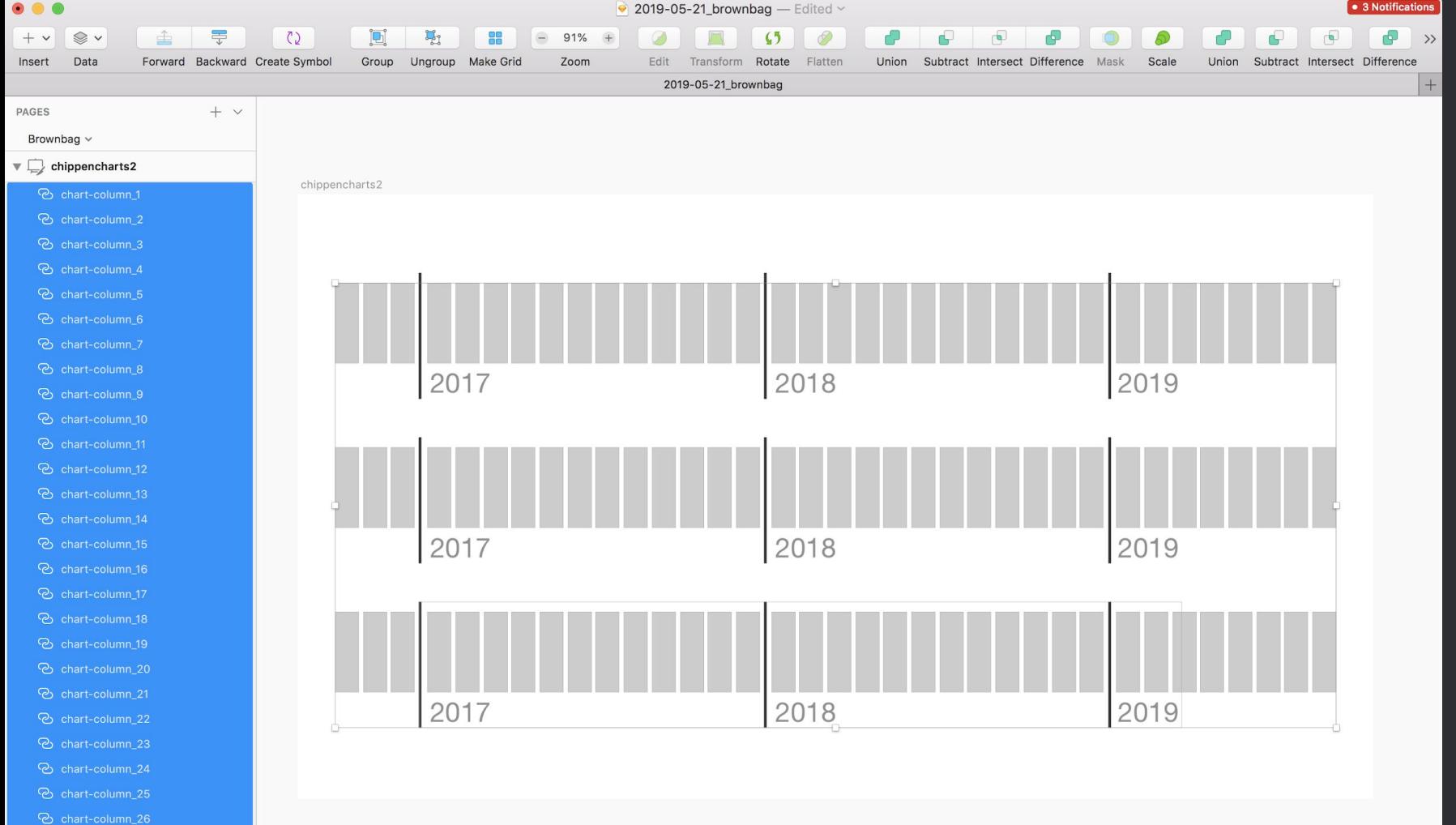

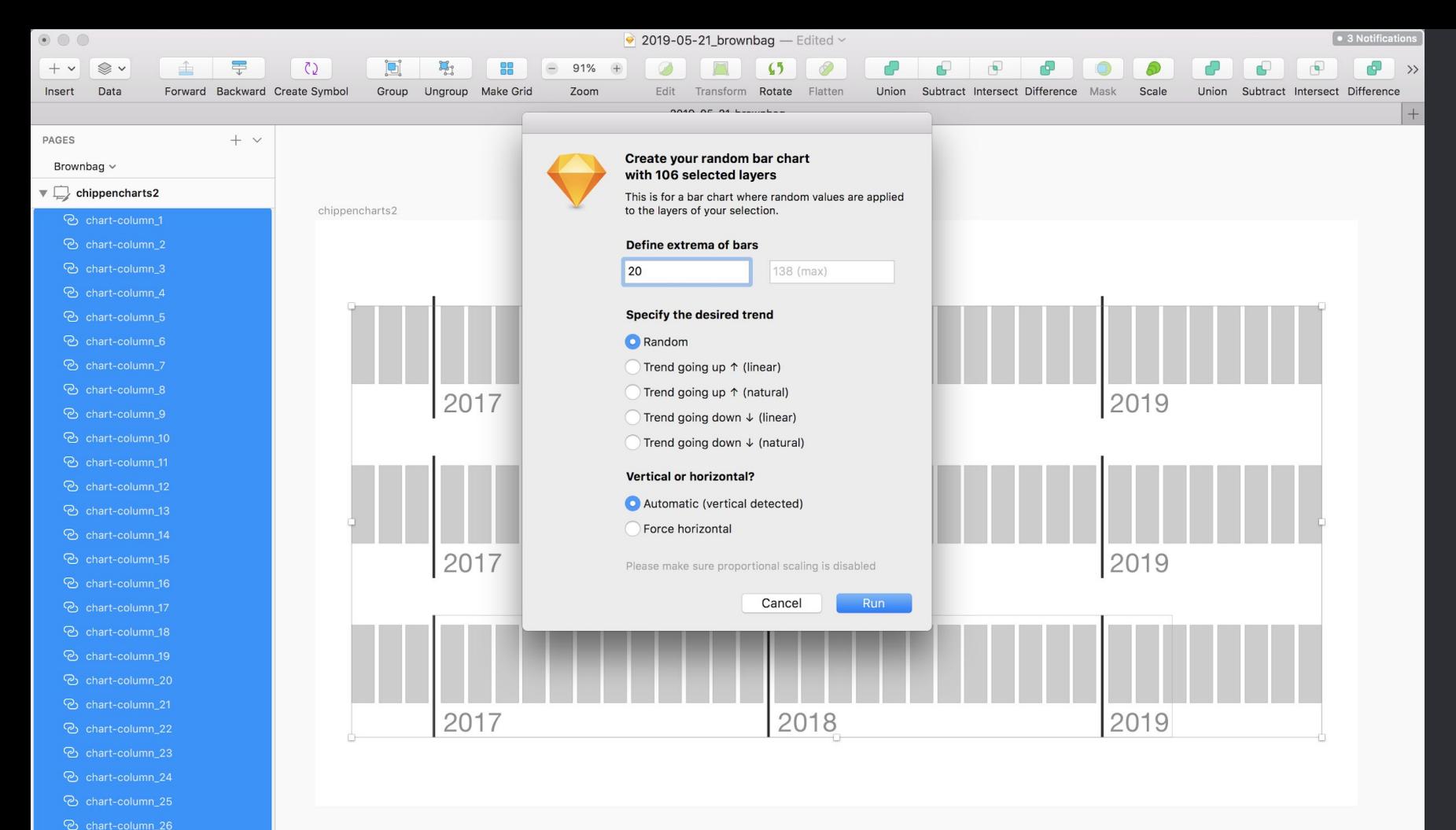

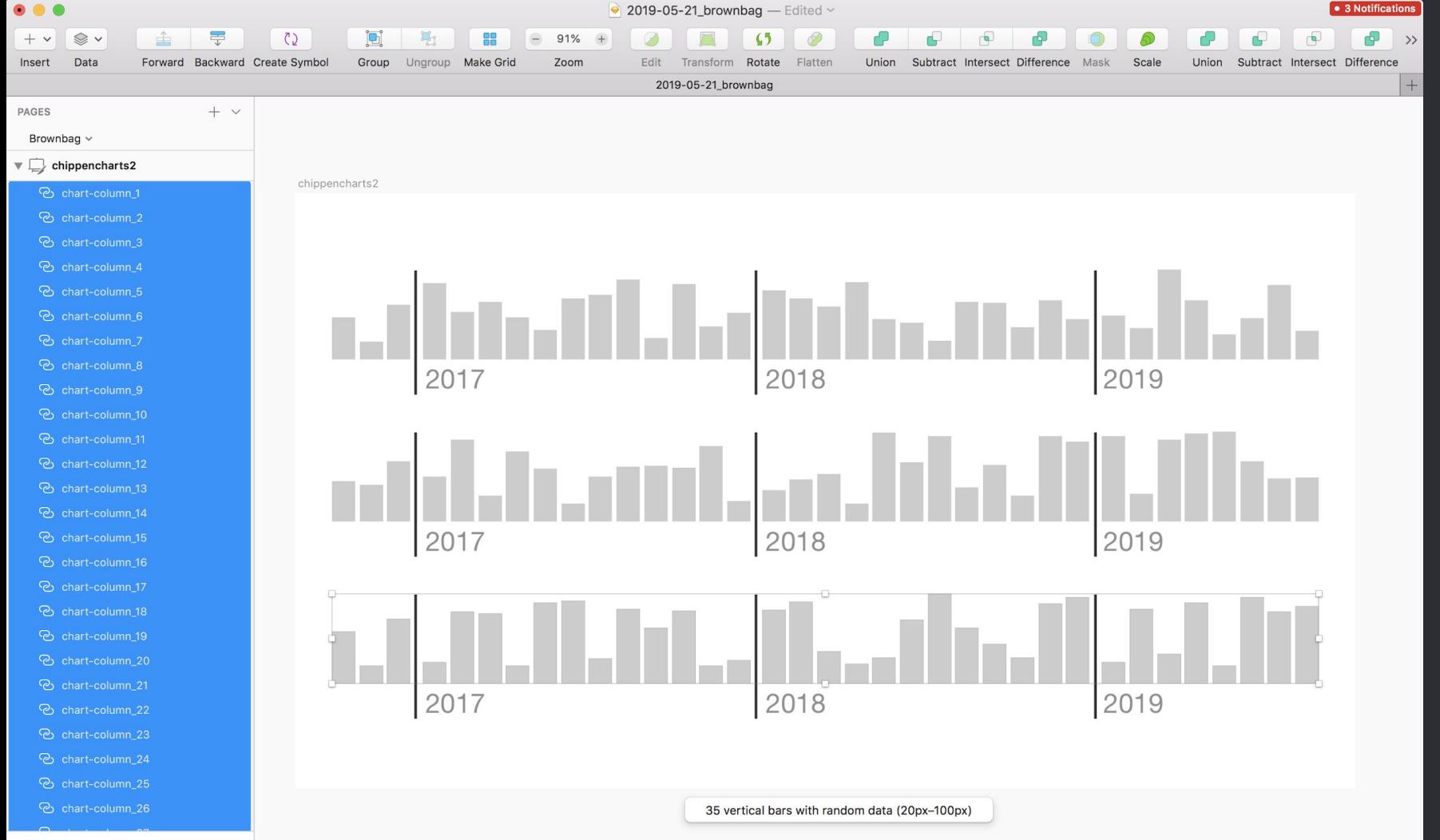

 $\circledcirc$  Filter

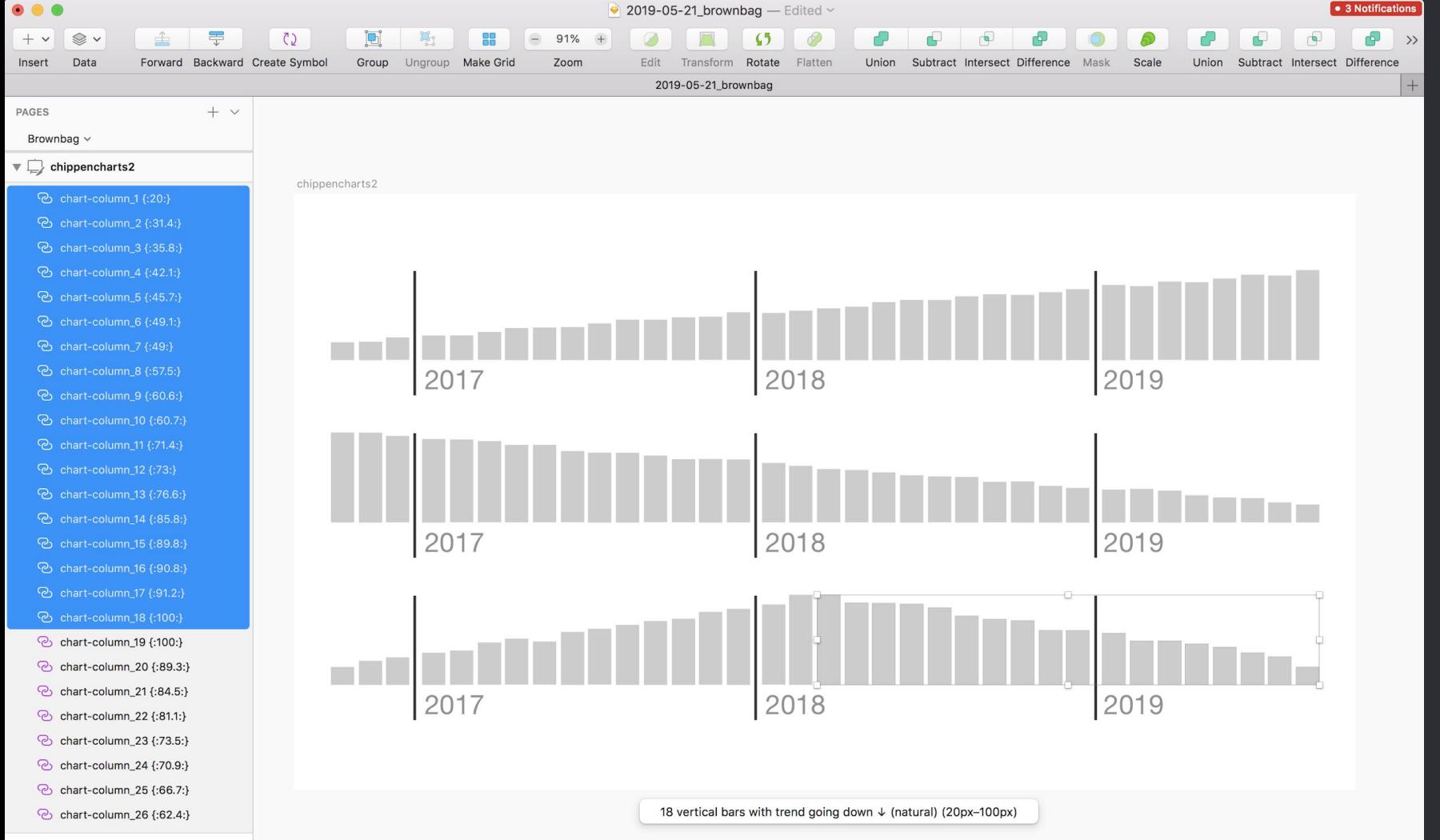

### Strategies for datavis wireframes

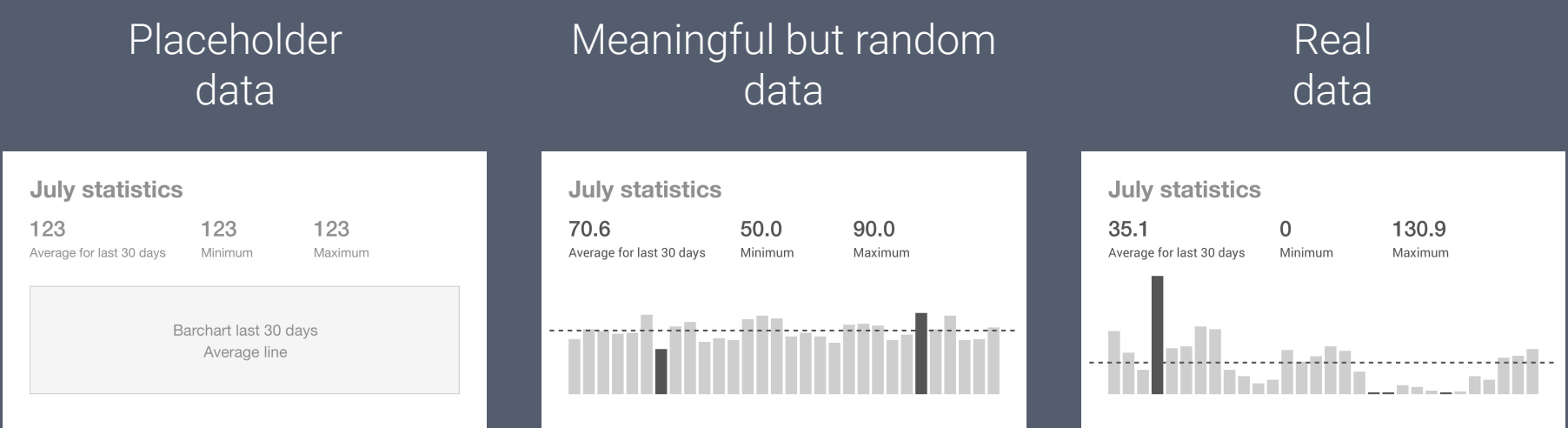

#### Example of using real data

Real data in datavis wireframes is great for:

- Testing the design - Spot challenges very early and communicate with team - Having educated convos with clients

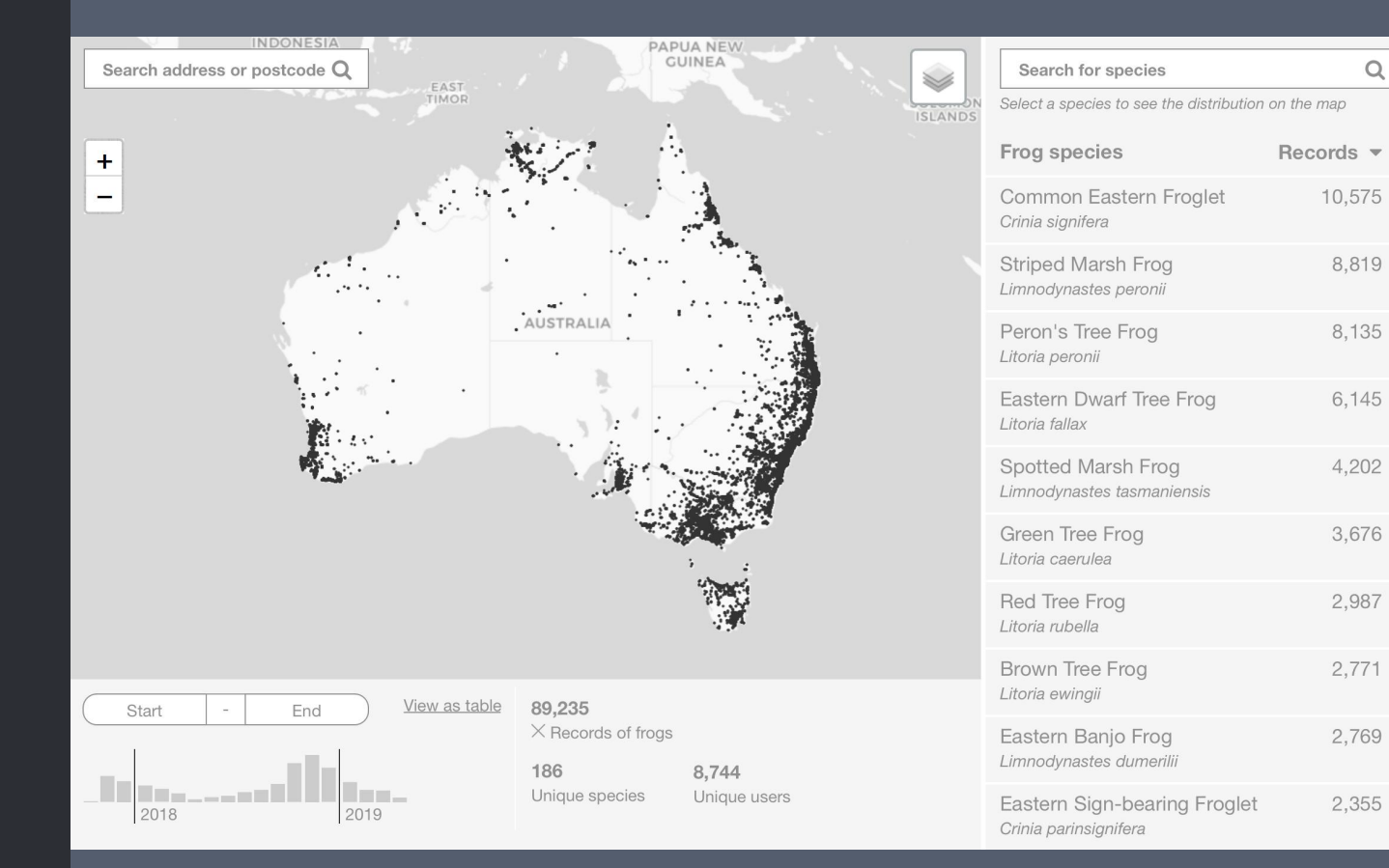

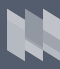

Using real data in wireframes is fun and the clients love it.

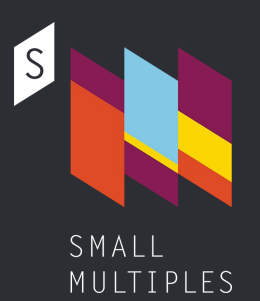

# Thanks.

Martin von Lupin @martinvonlupin

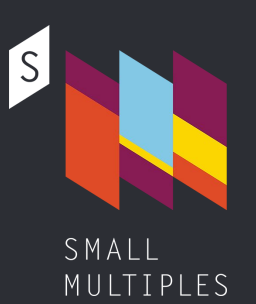

# Let's have a chat!

Martin von Lupin @martinvonlupin